# **TEMA 6**

# **INDICE**

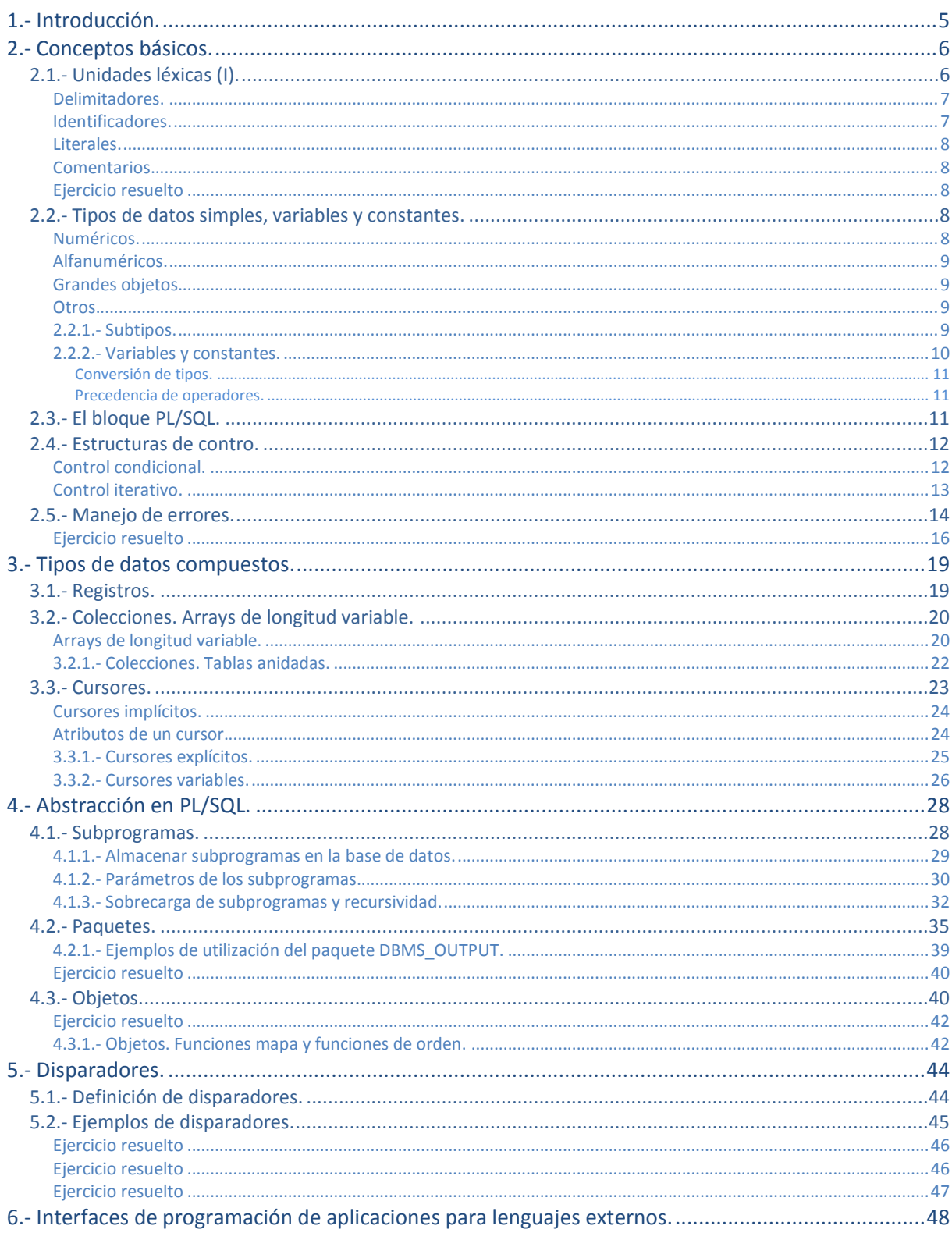

# Programación de bases de datos.

#### **Caso práctico**

*Juan recuerda, de cuando estudió el Ciclo de Desarrollo de Aplicaciones Informáticos, que había muchas tareas que se podían automatizar dentro de la base de datos mediante el uso de un lenguaje de programación, e incluso que se podían programar algunas restricciones a la hora de manipular los* datos. Juan se lo comenta a María y ésta se muestra ilusionada con dicha idea ya que muchas veces *repiten el trabajo con la base de datos de juegos on-line que tienen entre manos (consultas, inserciones, etc. que son muy parecidas y que se podrían automatizar).*

Para ello, hablan con Ada y ésta les comenta que claro que se puede hacer y que precisamente eso *es lo que les toca hacer ahora. Ada les dice que para ese propósito existe un lenguaje de programación llamado PL/SQL que permite hacer lo que ellos quieren, así que les pasa un manual* para que se lo vayan leyendo y se vayan poniendo manos a la obra con la base de datos de juegos *on-line.*

Ahora que ya dominas el uso de SQL para la manipulación y consulta de datos, es el momento de dar una vuelta de tuerca adicional para mejorar las aplicaciones que utilicen nuestra base de datos. Para ello nos vamos a centrar en la programación de bases de datos, utilizando el lenguaje PL/SQL. En esta unidad conoceremos qué es PL/SQL, cuál es su sintaxis y veremos cómo podemos sacarle el máximo partido a nuestra base de datos mediante su uso.

La mayor parte de los ejemplos de esta unidad están basados en el modelo de datos extraído del siguiente caso de estudio:

Una empresa de telefonía tiene sus centros de llamadas distribuidos por la geografía española en diferentes oficinas. Estas oficinas están jerarquizadas en familias de agentes telefónicos. Cada familia, por tanto, podrá contener agentes u otras familias. Los agentes telefónicos, según su categoría, además se encargarán de supervisar el trabajo de todos los agentes de una oficina o de coordinar el trabajo de los agentes de una familia dada. El único agente que pertenecerá directamente a una oficina y que no formará parte de ninguna familia será el supervisor de dicha oficina, cuya categoría es la 2. Los coordinadores de las familias deben pertenecer a dicha familia y su categoría será 1 (no todas las familias tienen por qué tener un coordinador y dependerá del tamaño de la oficina, ya que de ese trabajo también se puede encargar el supervisor de la oficina). Los demás agentes deberán pertenecer a una familia, su categoría será 0 y serán los que principalmente se ocupen de atender las llamadas.

- De los agentes queremos conocer su nombre, su clave y contraseña para entrar al sistema, su categoría y su habilidad que será un número entre 0 y 9 indicando su habilidad para atender llamadas.
- $\checkmark$  Para las familias sólo nos interesa conocer su nombre.
- Finalmente, para las oficinas queremos saber su nombre, domicilio, localidad y código postal de la misma.

Un posible modelo entidad-relación para el problema expuesto podría ser el siguiente:

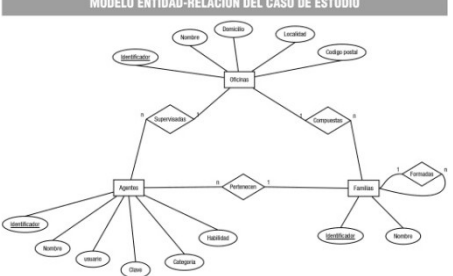

De este modelo de datos surgen tres tablas, que podrían ser creadas en Oracle con las siguientes sentencias:

```
create table oficinas (
                          number(6) not null primary key,
     nombre varchar2(40) not null unique,<br>domicilio varchar2(40),
     domicilio varchar2(40),<br>localidad varchar2(20),
                     varchar2(20),
      codigo_postal number(5)
);
create table familias (
      identificador number(6) not null primary key,
      nombre varchar2(40) not null unique,
      mombre valudation, nou number<br>familia number(6) references familias,<br>success finances familias,
      oficina number(6) references oficinas
);
create table agentes (
      identificador number(6) not null primary key,
      nombre varchar2(60) not null,
     usuario varchar2(20) not null unique,<br>clave varchar2(20) not null.
     clave varchar2(20) not null,<br>habilidad number(1) not null.
                     number(1) not null,
     categoria number(1) not null,<br>familia number(6) refere
                         number(6) references familias,
       oficina number(6) references oficinas
);
```
Vamos a insertar algunas filas para que las pruebas de nuestros ejemplos tengan algo de sentido. Para ello podemos utilizar las siguientes sentencias:

```
insert into oficinas values (1, 'Madrid', 'Gran vía, 37', 'Madrid', 28000);
insert into oficinas values (2, 'Granada', 'Camino Ronda, 50', 'Granada', 36000);
insert into oficinas values (3, 'Jaén', 'Gran Eje, 80', 'Jaén', 27000);
insert into familias values (11, 'Madrid-1', NULL, 1);
insert into familias values (111, 'Madrid-1.1', 11, NULL);
insert into familias values (112, 'Madrid-1.2', 11, NULL);
insert into familias values (1121, 'Madrid-1.2.1', 112, NULL);
insert into familias values (1122, 'Madrid-1.2.2', 112, NULL);
insert into familias values (1123, 'Madrid-1.2.3', 112, NULL);
insert into familias values (21, 'Granada-1', NULL, 2);
insert into familias values (211, 'Granada-1.1', 21, NULL);
insert into familias values (212, 'Granada-1.2', 21, NULL);
insert into familias values (213, 'Granada-1.3', 21, NULL);
insert into familias values (31, 'Jaén-1', NULL, 3);
insert into agentes values (31, 'José Ramón Jiménez Reyes', 'jrjr', 'sup31', 9, 2, NULL, 3);
insert into agentes values (311, 'Pedro Fernández Arias', 'pfa', 'ag311', 5, 0, 31, NULL);
insert into agentes values (312, 'Vanesa Sánchez Rojo', 'vsr', 'ag312', 5, 0, 31, NULL);
insert into agentes values (313, 'Francisco Javier García Escobedo', 'fjge', 'ag313', 5, 0,
31, NULL);
insert into agentes values (314, 'Pilar Ramirez Pérez', 'prp', 'ag314', 5, 0, 31, NULL);
insert into agentes values (315, 'José Luis García Martínez', 'jlgm', 'ag315', 5, 0, 31,
NULL) :
insert into agentes values (21, 'Sebastián López Ojeda', 'slo', 'sup21', 9, 2, NULL, 2);
insert into agentes values (211, 'Diosdado Sánchez Hernández', 'dsh', 'ag211', 8, 1, 21,
NULL);
insert into agentes values (2111, 'José Juan Cano Pardo', 'jjcp', 'ag2111', 5, 0, 211, NULL);
insert into agentes values (2112, 'Flor Moncada Añón', 'ag2112', 'fma', 5, 0, 211, NULL);
insert into agentes values (2113, 'Juan Manuel Alcazar Donaire', 'jmad', 'ag2113', 5, 0, 211,
NULL);
insert into agentes values (2121, 'Manuel Jesús Rubia Mateos', 'mjrm', 'ag2121', 5, 0, 212,
NULL);
insert into agentes values (2122, 'Esther López Delgado', 'eld', 'ag2122', 5, 0, 212, NULL);
insert into agentes values (2123, 'Francisco Javier Cabrerizo Membrilla', 'fjcm', 'ag2123', 5,
0, 212, NULL);
insert into agentes values (2124, 'Verónica Cabrerizo Menbrilla', 'vcm', 'ag2124', 5, 0, 212,
NUILL):
insert into agentes values (2125, 'María José Navascués Morales', 'mjnm', 'ag2125', 5, 0, 212,
NIII.I):
insert into agentes values (2131, 'Isabel Cruz Granados', 'icg', 'ag2131', 5, 0, 213, NULL);
insert into agentes values (2132, 'Antonio Casado Fernández', 'acf', 'ag2132', 5, 0, 213,
NULL);
insert into agentes values (2133, 'Gabriel Callejón García', 'gcg', 'ag2133', 5, 0, 213,
NULL);
insert into agentes values (2134, 'Enrique Cano Balsera', 'ecb', 'ag2134', 5, 0, 213, NULL);
insert into agentes values (11, 'Narciso Jáimez Toro', 'njt', 'sup11', 9, 2, NULL, 1);
```
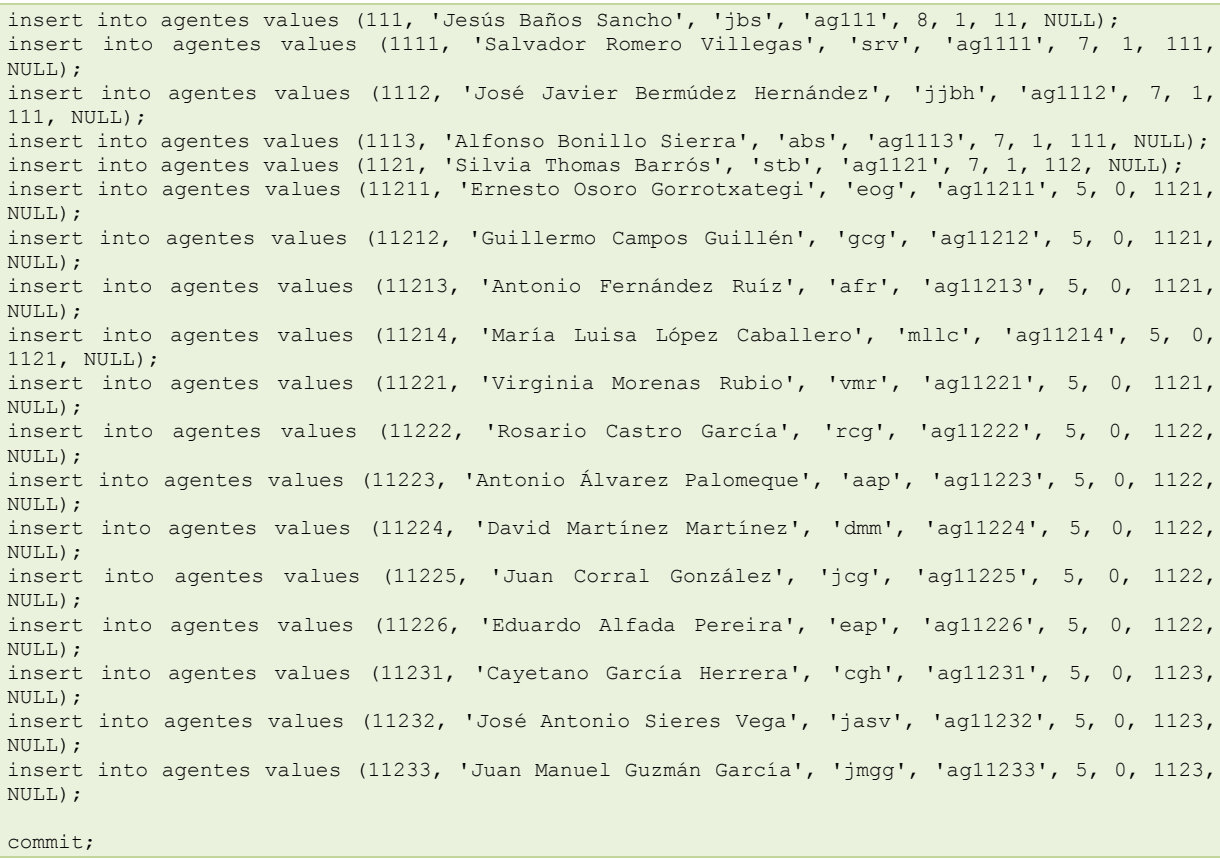

# **1.- Introducción.**

#### <span id="page-4-0"></span>**Caso práctico**

Juan y María se han puesto a repasar el manual de PL/SQL que les ha pasado Ada. Aunque no han *avanzado mucho con el mismo, ya saben a qué se van a enfrentar y los beneficios que pueden obtener del uso del mismo para su aplicación de juegos on-line. Cuando hacen la primera parada de la mañana para tomarse un café, ambos se ponen a comentar las primeras conclusiones que han sacado después de su primer acercamiento a este lenguaje. Ambos están deseosos de seguir avanzando en su aprendizaje y saben que para ello cuentan con la inestimable ayuda de Ada.*

Estarás pensado que si no tenemos bastante con aprender SQL, sino que ahora tenemos que aprender otro lenguaje más que lo único que va a hacer es complicarnos la vida. Verás que eso no es cierto ya que lo más importante, que es el conocimiento de SQL, ya lo tienes. PL/SQL tiene una sintaxis muy sencilla y verás como pronto te acostumbras y luego no podrás vivir sin él.

#### Pero, **¿qué es realmente PL/SQL?**

PL/SQL es un lenguaje procedimental estructurado en bloques que amplía la funcionalidad de SQL. Con PL/SQL podemos usar sentencias SQL para manipular datos y sentencias de control de flujo para procesar los datos. Por tanto, PL/SQL combina la potencia de SQL para la manipulación de datos, con la potencia de los lenguajes procedimentales para procesar los datos.

Aunque PL/SQL fue creado por Oracle, hoy día todos los gestores de bases de datos utilizan un lenguaje procedimental muy parecido al ideado por Oracle para poder programar las bases de datos.

Como veremos, en PL/SQL podemos definir variables, constantes, funciones, procedimientos, capturar errores en tiempo de ejecución, anidar cualquier número de bloques, etc. como solemos hacer en cualquier otro lenguaje de programación. Además, por medio de PL/SQL programaremos los disparadores de nuestra base de datos, tarea que no podríamos hacer sólo con SQL.

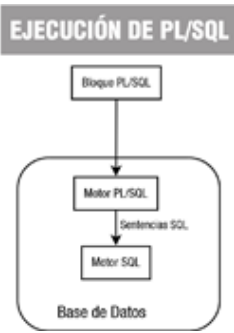

El motor de PL/SQL acepta como entrada bloques PL/SQL o subprogramas, ejecuta sentencias procedimentales y envía sentencias SQL al servidor de bases de datos. En el esquema adjunto puedes ver su funcionamiento.

Una de las grandes ventajas que nos ofrece PL/SQL es un mejor rendimiento en entornos de red cliente-servidor, ya que permite mandar bloques PL/SQL desde el cliente al servidor a través de la red, reduciendo de esta forma el tráfico y así no tener que mandar una a una las sentencias SQL correspondientes.

**En el siguiente enlace podrás encontrar una breve historia de PL/SQL.** <http://plsqlenespanol.wordpress.com/2007/06/16/un-poco-de-historia/>

**En estos enlaces podrás comprobar como los gestores de bases de datos incluyen hoy día un lenguaje procedimental para programar la base de datos muy parecido a PL/SQL.** [http://es.wikipedia.org/wiki/Procedimiento\\_almacenado](http://es.wikipedia.org/wiki/Procedimiento_almacenado) <http://es.wikipedia.org/wiki/PL/PgSQL>

#### <span id="page-5-0"></span>**Caso práctico**

Juan ha avanzado muy rápido en la lectura del manual que le pasó Ada. Juan ya sabe programar en *otros lenguajes de programación y por tanto la lectura de los primeros capítulos que se centran en cómo se estructura el lenguaje, los tipos de datos, las estructuras de control, etc. le han resultado muy fáciles de comprender. Sabe que lo único que tendrá que tener en cuenta son algunos aspectos* en cuanto a las reglas de escritura y demás, pero la lógica es la de cualquier otro lenguaje de *programación.*

Como María está un poco más verde en el tema de la programación. Juan se ha ofrecido a darle un repaso rápido a todo lo que él ha visto y a explicarle todo aquello en lo que tenga dudas y a ver si *pronto se pueden poner manos a la obra con la base de datos de juegos on-line.*

En este apartado nos vamos a ir introduciendo poco a poco en los diferentes conceptos que debemos tener claros para programar en PL/SQL. Como para cualquier otro lenguaje de programación, debemos conocer las reglas de sintaxis que podemos utilizar, los diferentes elementos de que consta, los tipos de datos de los que disponemos, las estructuras de control que nos ofrece (tanto iterativas como condicionales) y cómo se realiza el manejo de los errores.

Como podrás comprobar, es todo muy sencillo y pronto estaremos escribiendo fragmentos de código que realizan alguna tarea particular. ¡Vamos a ello!

**Indica cuáles de las siguientes características que nos proporciona PL/SQL son ciertas.**

- |⊽ **Permite reducir el tráfico en la red en entornos cliente-servidor**
- П No podemos utilizar sentencias SQL dentro de un bloque PL/SQL
- ⊽ **Nos ofrece las ventajas de SQL y la potencia de un lenguaje procedimental**
- П Para utilizar PL/SQL debemos instalar diferentes drivers en nuestra base de datos Oracle

# <span id="page-5-1"></span>**2.1.- Unidades léxicas (I).**

En este apartado nos vamos a centrar en conocer cuáles son las unidades léxicas que podemos utilizar para escribir código en PL/SQL. Al igual que en nuestra lengua podemos distinguir diferentes unidades léxicas como palabras, signos de puntuación, etc. En los lenguajes de programación también existen diferentes unidades léxicas que definen los elementos más pequeños que tienen sentido propio y que al combinarlos de manera adecuada, siguiendo las reglas de sintaxis, dan lugar a sentencias válidas sintácticamente.

PL/SQL es un lenguaje no sensible a las mayúsculas, por lo que será equivalente escribir en mayúsculas o minúsculas, excepto cuando hablemos de literales de tipo cadena o de tipo carácter. Cada unidad léxica puede estar separada por espacios (debe estar separada por espacios si se trata de 2 identificadores), por saltos de línea o por tabuladores para aumentar la legibilidad del código escrito.

IF A=CLAVE THEN ENCONTRADO:=TRUE;ELSE ENCONTRADO:=FALSE;END IF;

Sería equivalente a escribir la siguiente línea: if a=clave then encontrado:=true;else encontrado:=false;end if;

Y también sería equivalente a este otro fragmento:

```
IF a = clave THEN
      encontrado := TRUE;
ELSE
      encontrado := FALSE;
END IF;
```
Las unidades léxicas se pueden clasificar en:

- $\checkmark$  Delimitadores.
- $\checkmark$  Identificadores.
- $\checkmark$  Literales.
- $\checkmark$  Comentarios.

Vamos a verlas más detenidamente.

#### <span id="page-6-0"></span>**Delimitadores.**

PL/SQL tiene un conjunto de símbolos denominados delimitadores utilizados para representar operaciones entre tipos de datos, delimitar comentarios, etc. En la siguiente tabla puedes ver un resumen de los mismos.

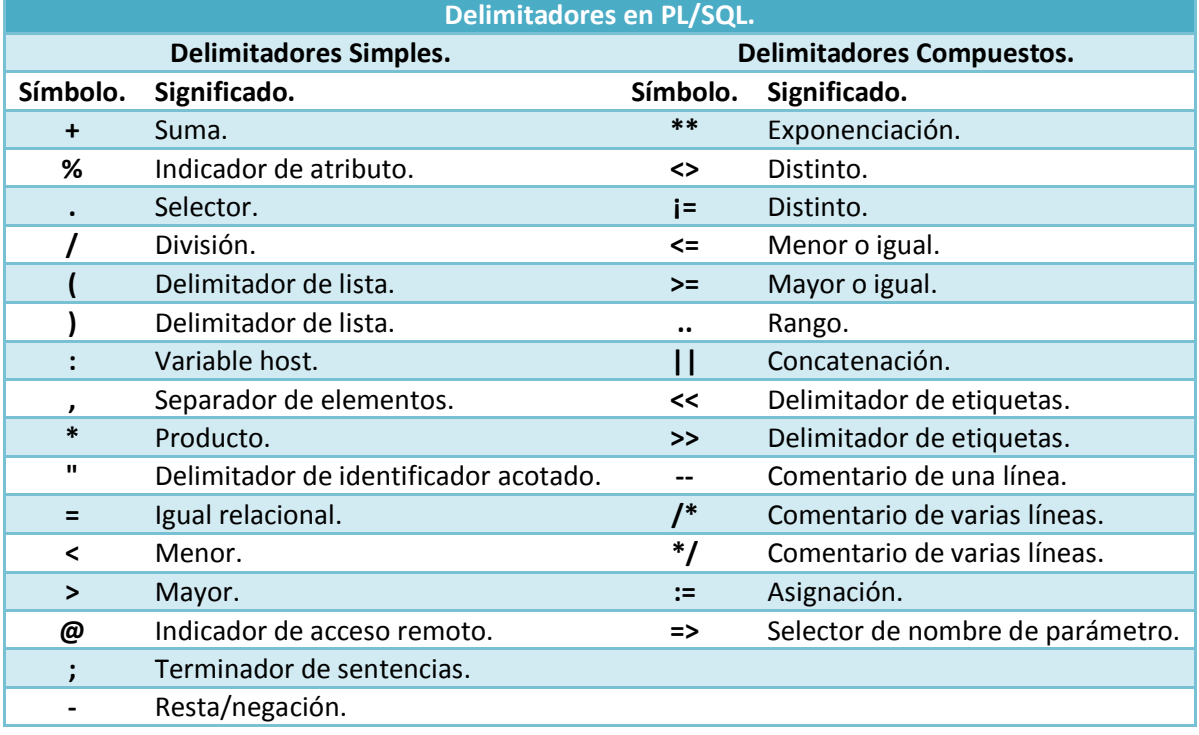

Ya hemos visto qué son los delimitadores. Ahora vamos a continuar viendo el resto de unidades léxicas que nos podemos encontrar en PL/SQL.

#### <span id="page-6-1"></span>**Identificadores.**

Los identificadores en PL/SQL, como en cualquier otro lenguaje de programación, son utilizados para nombrar elementos de nuestros programas. A la hora de utilizar los identificadores debemos tener en cuenta los siguientes aspectos:

- Un identificador es una **letra seguida** opcionalmente de **letras**, **números**, **\$**, **\_**, **#**.
- $\checkmark$  No podemos utilizar como identificador una palabra reservada.
	- → Ejemplos válidos: X, A1, codigo\_postal.
	- → Ejemplos no válidos: rock&roll, on/off.
- PL/SQL nos permite además definir los identificadores acotados, en los que podemos usar cualquier carácter con una longitud máxima de 30 y deben estar delimitados por ". Ejemplo: "X\*Y".
- $\checkmark$  En PL/SQL existen algunos identificadores predefinidos y que tienen un significado especial ya que nos permitirán darle sentido sintáctico a nuestros programas. Estos identificadores son las

palabras reservadas y no las podemos utilizar como identificadores en nuestros programas. Ejemplo: IF, THEN, ELSE ...

 $\checkmark$  Algunas palabras reservadas para PL/SQL no lo son para SQL, por lo que podríamos tener una tabla con una columna llamada 'type' por ejemplo, que nos daría un error de compilación al referirnos a ella en PL/SQL. La solución sería acotarlos. SELECT "TYPE" ...

#### <span id="page-7-0"></span>**Literales.**

Los literales se utilizan en las comparaciones de valores o para asignar valores concretos a los identificadores que actúan como variables o constantes. Para expresar estos literales tendremos en cuenta que:

- Los literales numéricos se expresarán por medio de notación decimal o de notación exponencial. Ejemplos: 234, +341, 2e3, -2E-3, 7.45, 8.1e3.
- Los literales de tipo carácter y de tipo cadena se deben delimitar con unas comillas simples.
- $\checkmark$  Los literales lógicos son TRUE V FALSE.
- El literal NULL que expresa que una variable no tiene ningún valor asignado.

#### <span id="page-7-1"></span>**Comentarios.**

En los lenguajes de programación es muy conveniente utilizar comentarios en mitad del código. Los comentarios no tienen ningún efecto sobre el código pero sí ayudan mucho al programador o la programadora a recordar qué se está intentando hacer en cada caso (más aún cuando el código es compartido entre varias personas que se dedican a mejorarlo o corregirlo).

En PL/SQL podemos utilizar dos tipos de comentarios:

- Los comentarios de una línea se expresaran por medio del delimitador **--**. Ejemplo: a:=b; --asignación
- Los comentarios de varias líneas se acotarán por medio de los delimitadores **/\*** y **\*/**. Ejemplo: /\* Primera línea de comentarios. Segunda línea de comentarios. \*/

#### <span id="page-7-2"></span>**Ejercicio resuelto**

Dada la siguiente línea de código, haz su descomposición en las diferentes unidades léxicas que contenga.

IF A <> B THEN iguales := FALSE; --No son iguales

#### **Respuesta:**

La descomposición en unidades léxicas sería la siguiente:

- Identificadores: **A**, **B**, **iguales**.
- Identificadores (*palabras reservadas*): **IF**, **THEN**.
- Delimitadores: **<>**, **:=**, ;.
- Comentarios: **--No son iguales**.

#### <span id="page-7-3"></span>**2.2.- Tipos de datos simples, variables y constantes.**

En cualquier lenguaje de programación, las variables y las constantes tienen un tipo de dato asignado (bien sea explícitamente o implícitamente). Dependiendo del tipo de dato el lenguaje de programación sabrá la estructura que utilizará para su almacenamiento, las restricciones en los valores que puede aceptar, la precisión del mismo, etc.

En PL/SQL contamos con todos los **tipos de datos simples** utilizados en SQL y algunos más. En este apartado vamos a enumerar los más utilizados.

#### <span id="page-7-4"></span>**Numéricos.**

 $\checkmark$  BINARY INTEGER: Tipo de dato numérico cuyo rango es de -2147483647 .. 2147483647. PL/SQL además define algunos subtipos de éste: NATURAL, NATURALN, POSITIVE, POSITIVEN, SIGNTYPE.

- **V** NUMBER: Tipo de dato numérico para almacenar números racionales. Podemos especificar su escala (-84 .. 127) y su precisión (1 .. 38). La escala indica cuándo se redondea y hacia dónde. Ejemplos. escala=2: 8.234 -> 8.23, escala=-3: 7689 -> 8000. PL/SQL también define algunos subtipos como: DEC, DECIMAL, DOUBLE PRECISION, FLOAT, INTEGER, INT, NUMERIC, REAL, SMALLINT.
- $\sqrt{PLSINTEGR}$ : Tipo de datos numérico cuyo rango es el mismo que el del tipo de dato BINARY INTEGER, pero que su representación es distinta por lo que las operaciones aritméticas llevadas a cabo con los mismos serán más eficientes que en los dos casos anteriores.

#### <span id="page-8-0"></span>**Alfanuméricos.**

- $\checkmark$  CHAR(n): Array de n caracteres, máximo 2000 bytes. Si no especificamos longitud sería 1.
- $\sqrt{\phantom{a}}$  Long: Array de caracteres con un máximo de 32760 bytes.
- $\sqrt{\phantom{a}}$  RAW: Array de bytes con un número máximo de 2000.
- LONG RAW: Array de bytes con un máximo de 32760.
- $\checkmark$   $\overline{\text{vare}}$   $\overline{\text{vare}}$  Tipo de dato para almacenar cadenas de longitud variable con un máximo de 32760.

#### <span id="page-8-1"></span>**Grandes objetos.**

- $\sqrt{\frac{\text{BFTLE}}{\text{BFTLE}}}$ : Puntero a un fichero del Sistema Operativo.
- $\sqrt{\phantom{a}}$  BLOB: Objeto binario con una capacidad de 4 GB.
- $\sqrt{\frac{\text{c}{\text{LOB}}}$ : Objeto carácter con una capacidad de 2 GB.

#### <span id="page-8-2"></span>**Otros.**

- BOOLEAN: TRUE/FALSE.
- $\sqrt{2}$  pare: Tipo de dato para almacenar valores día/hora desde el 1 enero de 4712 a.c. hasta el 31 diciembre de 4712 d.c.

Hemos visto los tipos de datos simples más usuales. Los tipos de datos compuestos los dejaremos para posteriores apartados.

**En el siguiente enlace podrás ampliar información sobre los tipos de datos de los que disponemos en PL/SQL.**

<http://www.devjoker.com/contenidos/Tutorial-PLSQL/60/Tipos-de-datos-en-PLSQL.aspx>

#### **En PL/SQL cuando vamos a trabajar con enteros es preferible utilizar el tipo de dato BINARY\_INTEGER, en vez de PLS\_INTEGER.**

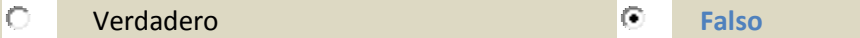

Nuestros programas serán más eficientes al utilizar este tipo de dato (PLS INTEGER) debido a su representación interna.

#### <span id="page-8-3"></span>**2.2.1.- Subtipos.**

Cuántas veces no has deseado cambiarle el nombre a las cosas por alguno más común para ti. Precisamente, esa es la posibilidad que nos ofrece PL/SQL con la utilización de los subtipos.

PL/SQL nos permite definir subtipos de tipos de datos para darles un nombre diferente y así aumentar la legibilidad de nuestros programas. Los tipos de operaciones aplicables a estos subtipos serán las mismas que los tipos de datos de los que proceden. La sintaxis será:

SUBTYPE subtipo IS tipo\_base;

Donde subtipo será el nombre que le demos a nuestro subtipo y tipo\_base será cualquier tipo de dato en PL/SQL.

A la hora de especificar el tipo base, podemos utilizar el modificador **ETYPE** para indicar el tipo de dato de una variable o de una columna de la base de datos y **REOWTYPE** para especificar el tipo de un cursor o tabla de una base de datos.

SUBTYPE id\_familia IS familias.identificador%TYPE;

SUBTYPE agente IS agentes%ROWTYPE;

Los subtipos no podemos restringirlos, pero podemos usar un truco para conseguir el mismo efecto y es por medio de una variable auxiliar:

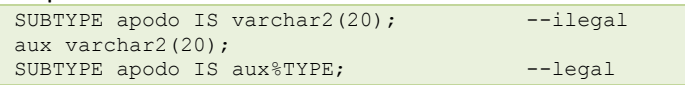

Los subtipos son intercambiables con su tipo base. También son intercambiables si tienen el mismo tipo base o si su tipo base pertenece a la misma familia:

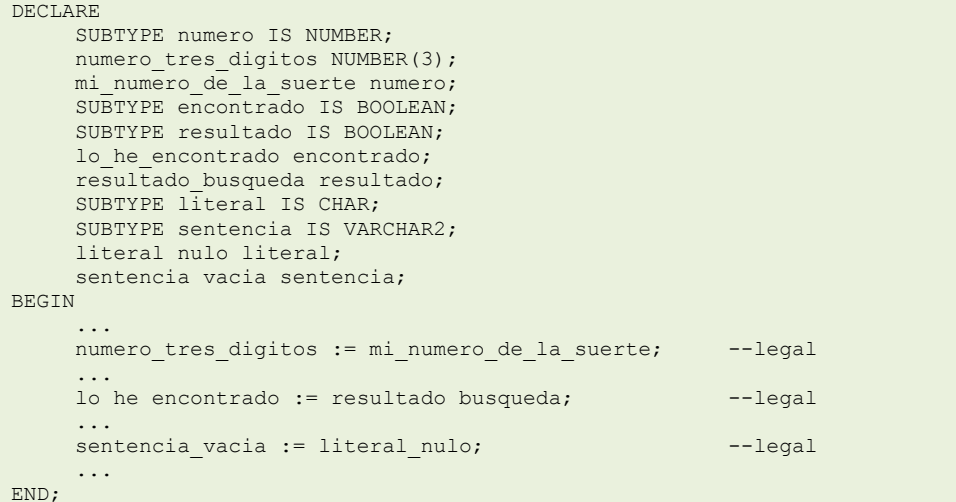

**Indica la afirmación correcta.**

lo Los subtipos lo único que hacen es añadir complejidad a nuestros programas.

- $\circ$ No hay manera de restringir los subtipos con respecto a su tipo base.
- $\left(\widehat{\bullet}\right)$ **Podemos definir un subtipo cuyo tipo base sea una tabla de la base de datos.**
- $\circ$ Podemos definir un subtipo de una variable pero no de una columna de la base de datos.

#### <span id="page-9-0"></span>**2.2.2.- Variables y constantes.**

Llevamos un buen rato hablando de tipos de datos, variables e incluso de constantes y te estarás preguntando cuál es la forma adecuada de definirlas. En este apartado vamos a ver las diferentes posibilidades a la hora de definirlas y dejaremos para el apartado siguiente ver cuál es el lugar adecuado para hacerlo dentro de un bloque PL/SQL.

Para declarar variables o constantes pondremos el nombre de la variable, seguido del tipo de datos y opcionalmente una asignación. Si es una constante antepondremos la palabra CONSTANT al tipo de dato (lo que querrá decir que no podemos cambiar su valor). Podremos sustituir el operador de asignación en las declaraciones por la palabra reservada **DEFAULT.** También podremos forzar a que no sea nula utilizando la palabra NOT NULL después del tipo y antes de la asignación. Si restringimos una variable con NOT NULL deberemos asignarle un valor al declararla, de lo contrario PL/SQL lanzará la excepción VALUE ERROR (no te asustes que más adelante veremos lo que son las excepciones, pero como adelanto te diré que es un error en tiempo de ejecución).

```
id SMALLINT;
hoy DATE := sysdate;
pi CONSTANT REAL:= 3.1415;
id SMALLINT NOT NULL; ---ilegal, no está inicializada
id SMALLINT NOT NULL := 9999; --legal
```
El alcance y la visibilidad de las variables en PL/SQL será el típico de los lenguajes estructurados basados en bloques, aunque eso lo veremos más adelante.

#### <span id="page-10-0"></span>*Conversión de tipos.*

Aunque en PL/SQL existe la conversión implícita de tipos para tipos parecidos, siempre es aconsejable utilizar la conversión explícita de tipos por medio de funciones de conversión (TO CHAR, TO\_DATE, TO\_NUMBER, ...) y así evitar resultados inesperados.

#### <span id="page-10-1"></span>*Precedencia de operadores.*

Al igual que en nuestro lenguaje matemático se utiliza una precedencia entre operadores a la hora de realizar las operaciones aritméticas, en PL/SQL también se establece dicha precedencia para evitar confusiones. Si dos operadores tienen la misma precedencia lo aconsejable es utilizar los paréntesis (al igual que hacemos en nuestro lenguaje matemático) para alterar la precedencia de los mismos ya que las operaciones encerradas entre paréntesis tienen mayor precedencia. En la tabla siguiente se muestra la precedencia de los operadores de mayor a menor.

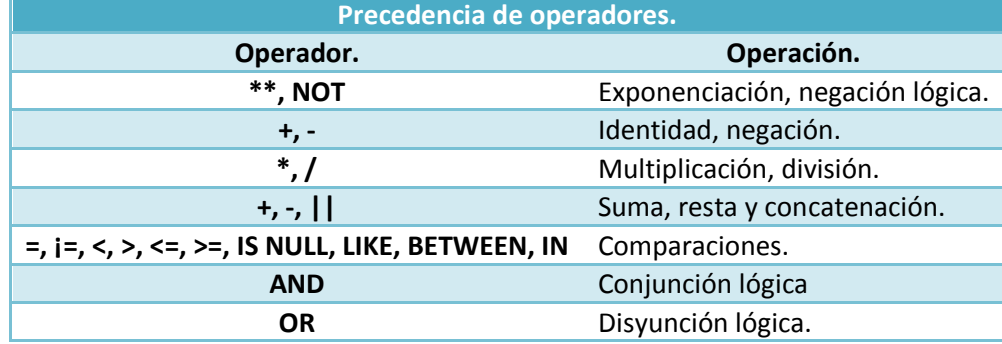

#### **Rellena el hueco con el resultado de las siguientes operaciones.**

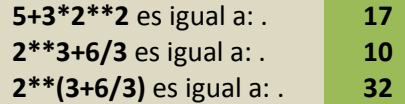

# <span id="page-10-2"></span>**2.3.- El bloque PL/SQL.**

Ya hemos visto las unidades léxicas que componen PL/SQL, los tipos de datos que podemos utilizar y cómo se definen las variables y las constantes. Ahora vamos a ver la unidad básica en PL/SQL que es el bloque.

Un bloque PL/SQL consta de tres zonas:

- **Declaraciones**: definiciones de variables, constantes, cursores y excepciones.
- **Proceso**: zona donde se realizará el proceso en sí, conteniendo las sentencias ejecutables.
- **Excepciones**: zona de manejo de errores en tiempo de ejecución.

#### La sintaxis es la siguiente:

```
[DECLARE
      [Declaración de variables, constantes, cursores y excepciones]]
BEGIN
      [Sentencias ejecutables]
[EXCEPTION
     Manejadores de excepciones]
END;
```
Los bloques PL/SQL pueden anidarse a cualquier nivel. Como hemos comentado anteriormente el ámbito y la visibilidad de las variables es la normal en un lenguaje procedimental. Por ejemplo, en el siguiente fragmento de código se declara la variable aux en ambos bloques, pero en el bloque anidado aux con valor igual a 10 actúa de variable global y aux con valor igual a 5 actúa como

variable local, por lo que en la comparación evaluaría a FALSE, ya que al tener el mismo nombre la visibilidad dominante sería la de la variable local.

```
DECLARE
    aux number := 10;
BEGIN
     DECLARE
         aux number := 5; BEGIN
 ...
          IF aux = 10 THEN --evalúa a FALSE, no entraría
          ...
     END;
END;
```
**En el siguiente enlace podrás ampliar información sobre el ámbito y la visibilidad de las variables en PL/SQL.**

[http://franjaviersanzsanz.comyr.com/programacion\\_pl\\_sql.php#enlace2\\_2\\_4](http://franjaviersanzsanz.comyr.com/programacion_pl_sql.php#enlace2_2_4)

**En PL/SQL el bloque es la unidad básica, por lo que éstos no pueden anidarse.**

lo

Verdadero **Falso**

### <span id="page-11-0"></span>**2.4.- Estructuras de contro.**

En la vida constantemente tenemos que tomar decisiones que hacen que llevemos a cabo unas acciones u otras dependiendo de unas circunstancias o repetir una serie de acciones un número dado de veces o hasta que se cumpla una condición. En PL/SQL también podemos imitar estas situaciones por medio de las estructuras de control que son sentencias que nos permiten manejar el flujo de control de nuestro programa, y éstas son dos: condicionales e iterativas.

#### <span id="page-11-1"></span>**Control condicional.**

Las estructuras de control condicional nos permiten llevar a cabo una acción u otra dependiendo de una condición. Vemos sus diferentes variantes:

 $\sqrt{I_{IF-THEN}}$ : Forma más simple de las sentencias de control condicional. Si la evaluación de la condición es TRUE, entonces se ejecuta la secuencia de sentencias encerradas entre el THEN y el final de la sentencia.

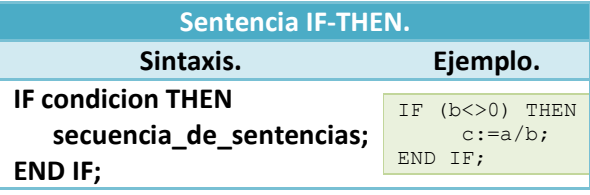

 $\checkmark$  IF-THEN-ELSE: Con esta forma de la sentencia ejecutaremos la primera secuencia de sentencias si la condición evalúa a TRUE y en caso contrario ejecutaremos la segunda secuencia de sentencias.

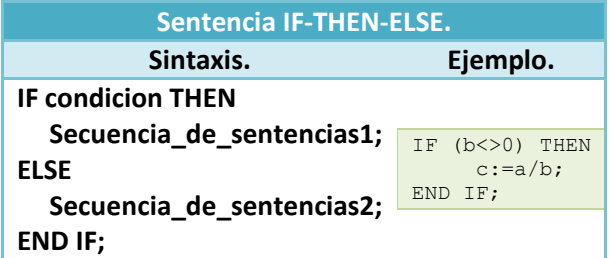

 $\checkmark$  IF-THEN-ELSIF: Con esta última forma de la sentencia condicional podemos hacer una selección múltiple. Si la evaluación de la condición 1 da TRUE, ejecutamos la secuencia de sentencias 1, sino evaluamos la condición 2. Si esta evalúa a  $\overline{max}$  ejecutamos la secuencia de sentencias 2 y así para todos los **ELSIF** que haya. El último **ELSE** es opcional y es por si no se cumple ninguna de las condiciones anteriores.

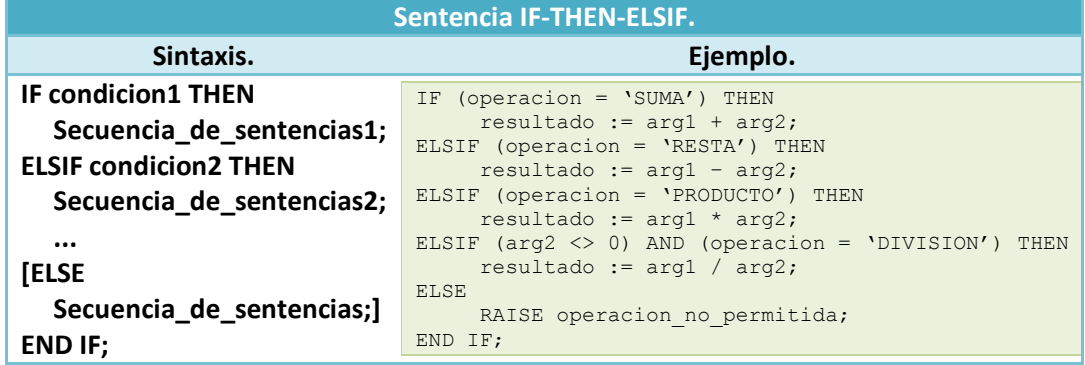

**En PL/SQL no existen sentencias que nos permitan tomar una acción u otra dependiendo de una condición.**

Verdadero **Falso**  $\circ$ 

*Para eso existen las sentencias de control condicional.*

Ya que hemos visto las estructuras de control condicional, veamos ahora las estructuras de control iterativo.

#### <span id="page-12-0"></span>**Control iterativo.**

Estas estructuras nos permiten ejecutar una secuencia de sentencias un determinado número de veces.

```
\sqrt{\frac{LOOP}{LOOP}}: La forma más simple es el bucle infinito, cuya sintaxis es:
```

```
LOOP
  secuencia de sentencias;
END LOOP;
```
 $\checkmark$  EXIT: Con esta sentencia forzamos a un bucle a terminar y pasa el control a la siguiente sentencia después del bucle. Un **EXIT** no fuerza la salida de un bloque PL/SQL, sólo la salida del bucle.

```
LOOP
   ...
   IF encontrado = TRUE THEN
      EXTT:
   END IF;
END LOOP;
```
 $\checkmark$  EXIT WHEN condicion: Fuerza a salir del bucle cuando se cumple una determinada condición.

```
LOOP
   ...
   EXIT WHEN encontrado;
END LOOP;
```
WHILE LOOP: Este tipo de bucle ejecuta la secuencia de sentencias mientras la condición sea cierta.

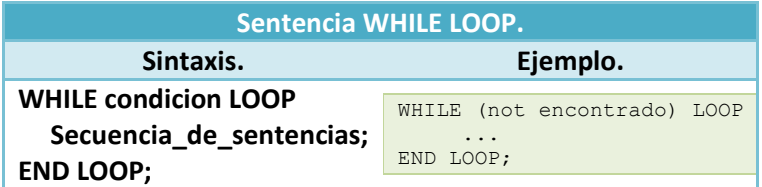

 $\checkmark$  FOR LOOP: Este bucle itera mientras el contador se encuentre en el rango definido.

**Sentencia FOR LOOP.**

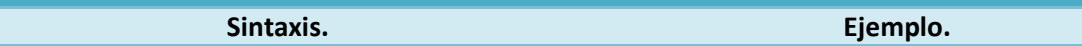

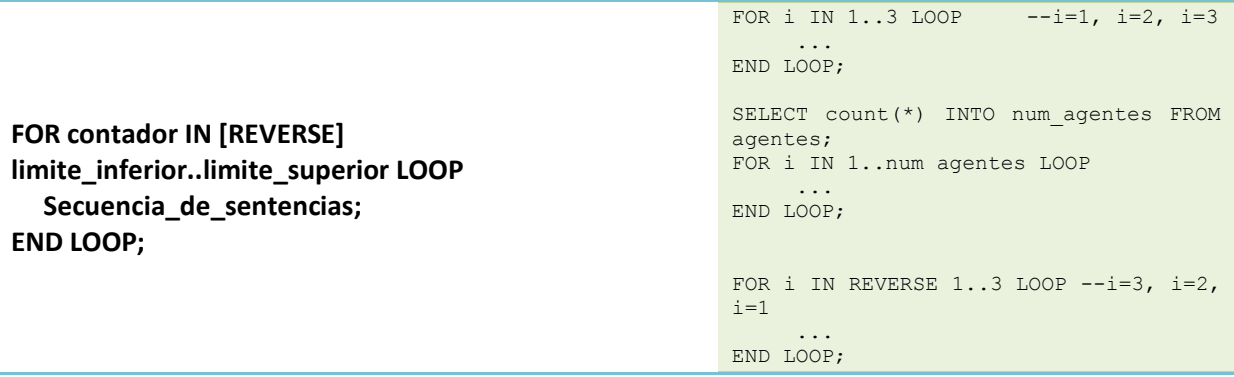

**Al utilizar REVERSE en un bucle FOR, en el rango debemos poner el número mayor el primero y el menor el último.**

IO

Verdadero **Falso**

# <span id="page-13-0"></span>**2.5.- Manejo de errores.**

Muchas veces te habrá pasado que surgen situaciones inesperadas con las que no contabas y a las que tienes que hacer frente. Pues cuando programamos con PL/SQL pasa lo mismo, que a veces tenemos que manejar errores debidos a situaciones diversas. Vamos a ver cómo tratarlos.

Cualquier situación de error es llamada **excepción** en PL/SQL. Cuando se detecta un error, una excepción es lanzada, es decir, la ejecución normal se para y el control se transfiere a la parte de manejo de excepciones. La parte de manejo de excepciones es la parte etiquetada como EXCEPTION y constará de sentencias para el manejo de dichas excepciones, llamadas **manejadores de excepciones**.

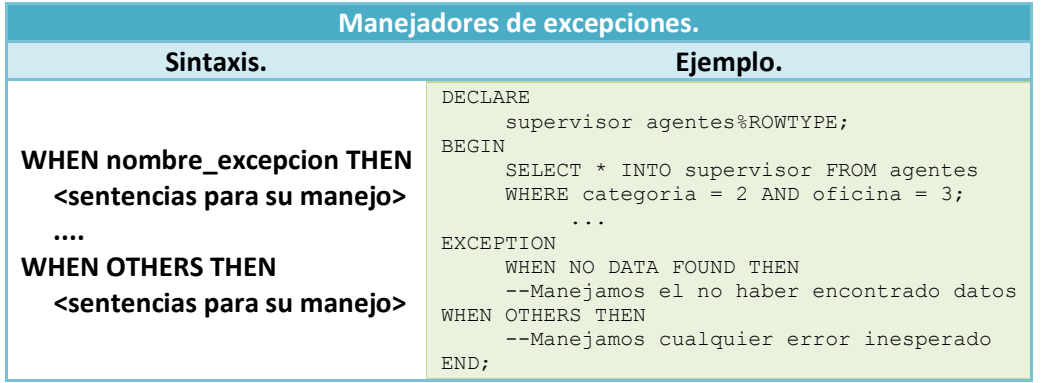

La parte **OTHERS** captura cualquier excepción no capturada.

Las excepciones pueden estar definidas por el usuario o definidas internamente. Las excepciones predefinidas se lanzarán automáticamente asociadas a un error de Oracle. Las excepciones definidas por el usuario deberán definirse y lanzarse explícitamente.

En PL/SQL nosotros podemos definir nuestras propias excepciones en la parte **DECLARE** de cualquier bloque. Estas excepciones podemos lanzarlas explícitamente por medio de la sentencia RAISE nombre excepción.

![](_page_13_Picture_733.jpeg)

![](_page_14_Picture_546.jpeg)

En el siguiente enlace podrás ver las diferentes excepciones predefinidas en Oracle, junto a su código de error asociado (que luego veremos lo que es) y una explicación de cuándo son lanzadas.

![](_page_14_Picture_547.jpeg)

Ahora que ya sabemos lo que son las excepciones, cómo capturarlas y manejarlas y cómo definir y lanzar las nuestras propias. Es la hora de comentar algunos detalles sobre el uso de las mismas.

 El alcance de una excepción sigue las mismas reglas que el de una variable, por lo que si nosotros redefinimos una excepción que ya es global para el bloque, la definición local prevalecerá y no podremos capturar esa excepción a menos que el bloque en la que estaba definida esa excepción fuese un bloque nombrado, y podremos capturarla usando la sintaxis: nombre bloque.nombre excepcion.

```
DECLARE
     no data found EXCEPTION;
BEGIN
     SELECT * INTO ...
EXCEPTION<br>WHEN no data found THEN
                                 --captura la excepción local, no
                           --la global
END;
```
 $\checkmark$  Cuando manejamos una excepción no podemos continuar por la siguiente sentencia a la que la lanzó.

```
DECLARE
 ...
BEGIN
 ...
     INSERT INTO familias VALUES
(id fam, nom fam, NULL, oficina);
     INSERT INTO agentes VALUES
(id ag, nom ag, login, password, 0, 0, id fam, NULL);
 ...
EXCEPTION
    WHEN DUP VAL ON INDEX THEN
           --manejamos la excepción debida a que el nombre de
           --la familia ya existe, pero no podemos continuar por
           --el INSERT INTO agentes, a no ser que lo pongamos
          --explícitamente en el manejador
END;
```
Pero sí podemos encerrar la sentencia dentro de un bloque, y ahí capturar las posibles excepciones, para continuar con las siguientes sentencias.

```
DECLARE
    id fam NUMBER;
    nom fam VARCHAR2(40);
     oficina NUMBER;
    id ag NUMBER;
    nom ag VARCHAR2(60);
    usuario VARCHAR2(20);
     clave VARCHAR2(20);
BEGIN
 ...
      BEGIN
         INSERT INTO familias VALUES (id fam, nom fam, NULL, oficina);
    EXCEPTION
         WHEN DUP VAL ON INDEX THEN
SELECT identificador INTO id fam FROM familias WHERE nombre = nom fam;
     END;
      INSERT INTO agentes VALUES (id_ag, nom_ag, login, password, 1, 1, id_fam, null);
      ...
END;
```
#### <span id="page-15-0"></span>**Ejercicio resuelto**

Supongamos que queremos reintentar una transacción hasta que no nos dé ningún error. Para ello deberemos encapsular la transacción en un bloque y capturar en éste las posibles excepciones. El bloque lo metemos en un bucle y así se reintentará la transacción hasta que sea posible llevarla a cabo.

#### **Respuesta:**

```
DECLARE
     id fam NUMBER;
     nombre VARCHAR2(40);
      oficina NUMBER;
BEGIN
 ...
      LOOP
           BEGIN
                SAVEPOINT inicio;
```

```
 INSERT INTO familias VALUES 
(id_fam, nombre, NULL, oficina);
 ...
               COMMIT;
               EXIT;
         EXCEPTION
              WHEN DUP VAL ON INDEX THEN
                    ROLLBACK TO inicio;
                   id fam := id fam + 1;
          END;
     END LOOP;
     ...
```
END;

Continuemos viendo algunos detalles a tener en cuenta, relativos al uso de las excepciones.

 $\checkmark$  Cuando ejecutamos varias sentencias seguidas del mismo tipo y queremos capturar alguna posible excepción debida al tipo de sentencia, podemos encapsular cada sentencia en un bloque y manejar en cada bloque la excepción, o podemos utilizar una variable localizadora para saber qué sentencia ha sido la que ha lanzado la excepción (aunque de esta manera no podremos continuar por la siguiente sentencia).

```
DECLARE
     sentencia NUMBER := 0;
BEGIN
 ...
    SELECT * FROM agentes ...
      sentencia := 1;
     SELECT * FROM familias ...
      sentencia := 2;
     SELECT * FROM oficinas ...
 ...
EXCEPTION
    WHEN NO DATA FOUND THEN
          IF sentencia = 0 THEN
               RAISE agente no encontrado;
          ELSIF sentencia = 1 THEN
              RAISE familia no encontrada;
           ELSIF sentencia = 2 THEN
              RAISE oficina no encontrada;
           END IF;
END;
```
 Si la excepción es capturada por un manejador de excepción apropiado, ésta es tratada y posteriormente el control es devuelto al bloque superior. Si la excepción no es capturada y no existe bloque superior, el control se devolverá al entorno. También puede darse que la excepción sea manejada en un bloque superior a falta de manejadores para ella en los bloques internos, la excepción se propaga de un bloque al superior y así hasta que sea manejada o no queden bloques superiores con lo que el control se devuelve al entorno. Una excepción también puede ser relanzada en un manejador.

![](_page_16_Picture_670.jpeg)

Oracle también permite que nosotros lancemos nuestros propios mensajes de error a las aplicaciones y asociarlos a un código de error que Oracle reserva, para no interferir con los demás códigos de error. Lo hacemos por medio del procedimiento:

RAISE\_APPLICATION\_ERROR(error\_number, message [, (TRUE|FALSE)]);

Donde error number es un entero negativo comprendido entre –20000..-20999 y message es una cadena que devolvemos a la aplicación. El tercer parámetro especifica si el error se coloca en la pila de errores (TRUE) o se vacía la pila y se coloca únicamente el nuestro (FALSE). Sólo podemos llamar a este procedimiento desde un subprograma.

No hay excepciones predefinidas asociadas a todos los posibles errores de Oracle, por lo que nosotros podremos asociar excepciones definidas por nosotros a errores Oracle, por medio de la directiva al compilador (o pseudoinstrucción):

```
PRAGMA_INIT( nombre excepcion, error Oracle )
```
Donde nombre\_excepcion es el nombre de una excepción definida anteriormente, y error\_Oracle es el número negativo asociado al error.

```
DECLARE
     no_null EXCEPTION;
     PRAGMA EXCEPTION INIT(no_null, -1400);
     id familias.identificador%TYPE;
     nombre familias.nombre%TYPE;
BEGIN
 ...
     nombre := NULL;
 ... 
     INSERT INTO familias VALUES (id, nombre, null, null);
EXCEPTION
    WHEN no null THEN
           ...
END;
```
Oracle asocia 2 funciones para comprobar la ejecución de cualquier sentencia. SOLCODE nos devuelve el código de error y **SOLERRM** devuelve el mensaje de error asociado. Si una sentencia es ejecutada correctamente, SOLCODE nos devuelve 0 y en caso contrario devolverá un número negativo asociado al error (excepto  $NO$  DATA\_FOUND que tiene asociado el +100).

```
DECLARE
cod number;
msg varchar2(100);
BEGIN
...
EXCEPTION
WHEN OTHERS THEN
     cod := SQLCODE;
      msg := SUBSTR(SQLERRM, 1, 1000);
      INSERT INTO errores VALUES (cod, msg);
END;
```
**De las siguientes afirmaciones marca las que creas que son correctas.**

 $\overline{\mathbf{v}}$ **Podemos lanzar nuestros propios mensajes de error a las aplicaciones.** Podemos acceder al código de error generado por la ejecución de una sentencia pero no a su г mensaje asociado.  $\overline{\triangledown}$ **Podemos asociar excepciones definidas por nosotros a códigos de error de Oracle.**

# **3.- Tipos de datos compuestos.**

#### <span id="page-18-0"></span>**Caso práctico**

María, gracias a la ayuda de Juan, ha comprendido muy bien el manejo básico de PL/SQL. Juan le *comenta que en la mayoría de los lenguajes de programación, además de los tipos de datos simples, existen tipos de datos compuestos que le dan mucha más versatibilidad a los mismos y una gran* potencia. Juan no conoce bien si PL/SQL dispone de estos tipos de datos y si dispone de ellos ¿de *cuáles?*

María y Juan van a hablar con Ada para ver si les puede aclarar un poco la situación y dar unas *pequeñas pautas para empezar. Ada les comenta que claro que PL/SQL cuenta con este tipo de datos, pero que hoy tiene una reunión importantísima y que tiene que terminar de preparársela, por lo* que los remite al capítulo sobre tipos de datos compuestos del manual que les pasó. Juan y María le dicen que no se preocupe y que ya verá como a la vuelta de esa reunión son capaces de saber cuáles son e incluso de dominarlos. Ada, para motivarlos, les dice que si es así los invita a un aperitivo a su vuelta. Así que Juan y María se ponen con el capítulo de tipos de datos compuestos *del manual para ver si pueden sorprender a Ada a su vuelta.*

En el capítulo anterior, entre otras cosas, hemos conocido los tipos de datos simples con los que cuenta PL/SQL. Pero dependiendo de la complejidad de los problemas, necesitamos disponer de otras estructuras en las que apoyarnos para poder modelar nuestro problema. En este capítulo nos vamos a centrar en conocer los tipos de datos complejos que nos ofrece PL/SQL y cómo utilizarlos para así poder sacarle el mayor partido posible.

**"Todo lo complejo puede dividirse en partes simples".***René Descartes.*

#### <span id="page-18-1"></span>**3.1.- Registros.**

El uso de los registros es algo muy común en los lenguajes de programación. PL/SQL también nos ofrece este tipo de datos. En este apartado veremos qué son y cómo definirlos y utilizarlos.

Un registro es un grupo de elementos relacionados almacenados en campos, cada uno de los cuales tiene su propio nombre y tipo de dato.

Por ejemplo, una dirección podría ser un registro con campos como calle, número, piso, puerta, código postal, ciudad, provincia y país. Los registros hacen que la información sea más fácil de organizar y representar. Para declarar un registro seguiremos la siguiente sintaxis: TYPE nombre tipo IS RECORD (decl\_campo[, decl\_campo] ...);

donde:

decl\_campo := nombre tipo [[NOT NULL] {:=|DEFAULT} expresion]

El tipo del campo será cualquier tipo de dato válido en PL/SQL excepto REF CURSOR. La expresión será cualquier expresión que evalúe al tipo de dato del campo.

```
TYPE direccion IS RECORD
(
  calle VARCHAR2(50),
  numero INTEGER(4),<br>piso INTEGER(4),
             INTEGER(4),
  puerta VARCHAR2(2),
  codigo_postal INTEGER(5),
  ciudad VARCHAR2(30),
  provincia VARCHAR2(20),
  pais VARCHAR2(20) := 'España'
);
mi_direccion direccion;
```
Para acceder a los campos usaremos la notación del punto.

```
...
mi direccion.calle := 'Ramirez Arellano';
```

```
mi_direccion.numero := 15;
...
```
Para asignar un registro a otro, éstos deben ser del mismo tipo, no basta que tengan el mismo número de campos y éstos emparejen uno a uno. Tampoco podemos comparar registros aunque sean del mismo tipo, ni tampoco comprobar si éstos son nulos. Podemos hacer **SELECT** en registros, pero no podemos hacer **INSERT** desde registros.

```
DECLARE
TYPE familia IS RECORD
(
    identificador NUMBER,
nombre VARCHAR2(40),
padre NUMBER,
 oficina NUMBER
);
TYPE familia_aux IS RECORD
(
    identificador NUMBER,
   nombre VARCHAR2(40),
   padre NUMBER,
    oficina NUMBER
    );
   SUBTYPE familia fila IS familias%ROWTYPE;
    mi_fam familia;
   mi fam aux familia aux;
   mi fam fila familia fila;
BEGIN
...
mi_fam := mi_fam_aux; --ilegal
min fam := mi fam fila; -legalIF mi_fam IS NULL THEN ... --ilegal
IF mi_fam = mi_fam_fila THEN ... --ilegal
SELECT * INTO mi_fam FROM familias ... --legal
INSERT INTO familias VALUES (mi_fam_fila); --ilegal
...
END;
```
**Un registro se puede asignar a otro siempre que tenga el mismo número de campos y éstos emparejen uno a uno.**

IC

Verdadero **Falso**

# <span id="page-19-0"></span>**3.2.- Colecciones. Arrays de longitud variable.**

Una colección es un grupo ordenado de elementos, todos del mismo tipo. Cada elemento tiene un subíndice único que determina su posición en la colección.

En PL/SQL las colecciones sólo pueden tener una dimensión. PL/SQL ofrece 2 clases de colecciones: arrays de longitud variable y tablas anidadas.

#### <span id="page-19-1"></span>**Arrays de longitud variable.**

Los elementos del tipo VARRAY son los llamados arrays de longitud variable. Son como los arrays de cualquier otro lenguaje de programación, pero con la salvedad de que a la hora de declararlos, nosotros indicamos su tamaño máximo y el array podrá ir creciendo dinámicamente hasta alcanzar ese tamaño. Un VARRAY siempre tiene un límite inferior igual a 1 y un límite superior igual al tamaño máximo.

Para declarar un VARRAY usaremos la sintaxis: TYPE nombre IS {VARRAY | VARYING} (tamaño\_máximo) OF tipo\_elementos [NOT NULL]; Donde tamaño máximo será un entero positivo y tipo elementos será cualquier tipo de dato válido en PL/SQL, excepto BINARY INTEGER, BOOLEAN, LONG, LONG RAW, NATURAL, NATURALN, NCHAR, NCLOB, NVARCHAR2, objetos que tengan como atributos TABLE o VARRAY, PLS INTEGER, POSITIVE, POSITIVEN, SIGNTYPE, STRING, TABLE, VARRAY. Si tipo\_elementos es un registro, todos los campos deberían ser de un tipo escalar.

Cuando definimos un VARRAY, éste es automáticamente nulo, por lo que para empezar a utilizarlo deberemos inicializarlo. Para ello podemos usar un constructor:

```
TYPE familias hijas IS VARRAY(100) OF familia;
familias hijas1 familias hijas := familias hijas( familia(100, 'Fam100', 10, null), ...,
familia(105, 'Fam105', 10, null));
```
También podemos usar constructores vacíos.

familias hijas2 familias hijas := familias hijas();

Para referenciar elementos en un VARRAY utilizaremos la sintaxis nombre colección (subíndice). Si una función devuelve un  $\overline{v \text{ARRay}}$ , podemos usar la sintaxis:

```
nombre funcion(lista parametros)(subindice).
IF familias hijas1(i).identificador = 100 THEN
IF dame familias hijas(10)(i).identificador = 100 THEN ...
```
Un VARRAY puede ser asignado a otro si ambos son del mismo tipo.

```
DECLARE
TYPE tabla1 IS VARRAY(10) OF NUMBER;
TYPE tabla2 IS VARRAY(10) OF NUMBER:
mi tabla1 tabla1 := tabla1();
min<sup>t</sup>abla2 tabla2 := tabla2();
mi tabla tabla1 := tabla1();
BEGIN
...
mi tabla := mi tabla1; --legal
mi<sup>-</sup>tabla1 := m\overline{i} tabla2; --ilegal
...
END;
```
Para extender un VARRAY usaremos el método EXTEND. Sin parámetros, extendemos en 1 elemento nulo el  $\overline{VARTAY}$ . EXTEND(n) añade n elementos nulos al  $\overline{VARRAY}$  y EXTEND(n, i) añade n copias del iésimo elemento.

COUNT nos dirá el número de elementos del VARRAY. LIMIT nos dice el tamaño máximo del VARRAY. FIRST Siempre será 1. LAST siempre será igual a COUNT. PRIOR V NEXT devolverá el antecesor y el sucesor del elemento.

Al trabajar con VARRAY podemos hacer que salte alguna de las siguientes excepciones, debidas a un mal uso de los mismos: COLECTION IS NULL, SUBSCRIPT BEYOND COUNT, SUBSCRIPT OUTSIDE LIMIT Y VALUE\_ERROR.

![](_page_20_Picture_914.jpeg)

![](_page_21_Picture_912.jpeg)

**Indica, de entre las siguientes, cuál es la afirmación correcta referida a VARRAY.**

- Ю Un VARRAY no hace falta inicializarlo.
- O COUNT y LIMIT siempre nos devolverán el mismo valor.
- $\odot$ LAST y COUNT siempre nos devolverán el mismo valor.

#### <span id="page-21-0"></span>**3.2.1.- Colecciones. Tablas anidadas.**

Las tablas anidadas son colecciones de elementos, que no tienen límite superior fijo, y pueden aumentar dinámicamente su tamaño. Además podemos borrar elementos individuales.

Para declararlos utilizaremos la siguiente sintaxis:

TYPE nombre IS TABLE OF tipo elementos [NOT NULL];

Donde tipo elementos tendrá las mismas restricciones que para los VARRAY.

Al igual que pasaba con los **VARRAY**, al declarar una tabla anidada, ésta es automáticamente nula, por lo que deberemos inicializarla antes de usarla.

TYPE hijos IS TABLE OF agente; hijos fam hijos := hijos( agente $(...)$  ...);

También podemos usar un constructor nulo.

Para referenciar elementos usamos la misma sintaxis que para los VARRAY.

Para extender una tabla usamos EXTEND exactamente igual que para los VARRAY. COUNT nos dirá el número de elementos, que no tiene por qué coincidir con **LAST.** LIMIT no tiene sentido y devuelve NULL. EXISTS(n) devuelve TRUEsi el elemento existe, y FALSE en otro caso (el elemento ha sido borrado). **FIRST** devuelve el primer elemento que no siempre será 1, ya que hemos podido borrar elementos del principio.  $\frac{1}{285}$  devuelve el último elemento. **PRIOR** yNEXT nos dicen el antecesor y sucesor del elemento (ignorando elementos borrados). TRIM sin argumentos borra un elemento del final de la tabla.  $\frac{TRIM(n)}{D}$  borra n elementos del final de la tabla. TRIM opera en el tamaño interno, por lo que si encuentra un elemento borrado con **DELETE**, lo incluye para ser eliminado de la colección. **DELETE**(n) borra el n-ésimo elemento. **DELETE**(n, m) borra del elemento n al m. Si después de hacer **DELETE**, consultamos si el elemento existe nos devolverá FALSE.

Al trabajar con tablas anidadas podemos hacer que salte alguna de las siguientes excepciones, debidas a un mal uso de las mismas: COLECTION IS NULL, NO DATA FOUND, SUBSCRIPT BEYOND COUNT Y VALUE\_ERROR.

![](_page_22_Picture_662.jpeg)

**Las tablas anidadas podemos hacer que crezcan dinámicamente, pero no podemos borrar elementos.**

Verdadero **Falso** C

# <span id="page-22-0"></span>**3.3.- Cursores.**

En los apartados anteriores hemos visto algunos tipos de datos compuestos cuyo uso es común en otros lenguajes de programación. Sin embargo, en este apartado vamos a ver un tipo de dato, que aunque se puede asemejar a otros que ya conozcas, su uso es exclusivo en la programación de las bases de datos y que es el **cursor**.

Un cursor no es más que una estructura que almacena el conjunto de filas devuelto por una consulta a la base de datos.

Oracle usa áreas de trabajo para ejecutar sentencias SQL y almacenar la información procesada. Hay 2 clases de cursores: **implícitos** y **explícitos**. PL/SQL declara implícitamente un cursor para todas las sentencias SQL de manipulación de datos, incluyendo consultas que devuelven una sola fila. Para las consultas que devuelven más de una fila, se debe declarar explícitamente un cursor para procesar las filas individualmente.

En este primer apartado vamos a hablar de los cursores implícitos y de los atributos de un cursor (estos atributos tienen sentido con los cursores explícitos, pero los introducimos aquí para ir abriendo boca), para luego pasar a ver los cursores explícitos y terminaremos hablando de los cursores variables.

#### <span id="page-23-0"></span>**Cursores implícitos.**

Oracle abre implícitamente un cursor para procesar cada sentencia SQL que no esté asociada con un cursor declarado explícitamente.

Con un cursor implícito no podemos usar las sentencias **OPEN, FETCH Y CLOSE** para controlar el cursor. Pero sí podemos usar los atributos del cursor para obtener información sobre las sentencias SQL más recientemente ejecutadas.

#### <span id="page-23-1"></span>**Atributos de un cursor.**

Cada cursor tiene 4 atributos que podemos usar para obtener información sobre la ejecución del mismo o sobre los datos. Estos atributos pueden ser usados en PL/SQL, pero no en SQL. Aunque estos atributos se refieren en general a cursores explícitos y tienen que ver con las operaciones que hayamos realizado con el cursor, es deseable comentarlas aquí y en el siguiente apartado tomarán pleno sentido.

- %FOUND: Después de que el cursor esté abierto y antes del primer FETCH, %FOUND devuelve NULL. Después del primer FETCH, *SFOUND* devolverá TRUE si el último FETCH ha devuelto una fila y FALSE en caso contrario. Para cursores implícitos **REQUIND** devuelve TRUE si un **INSERT**, UPDATE O DELETE afectan a una o más de una fila, o un **SELECT** ... INTO ... devuelve una o más filas. En otro caso **&FOUND** devuelve FALSE.
- **VENOTFOUND: ES lógicamente lo contrario a SEOUND.**
- **VISOPEN:** Evalúa a TRUE si el cursor está abierto y FALSE en caso contrario. Para cursores implícitos, como Oracle los cierra automáticamente, *EISOPEN* evalúa siempre a FALSE.
- **V** BROWCOUNT: Para un cursor abierto y antes del primer FETCH, BROWCOUNT evalúa a 0. Después de cada FETCH, EROWCOUNT es incrementado y evalúa al número de filas que hemos procesado. Para cursores implícitos **RROWCOUNT** evalúa al número de filas afectadas por un **INSERT**, UPDATE O DELETE o el número de filas devueltas por un **SELECT** ... INTO ...

**Aunque todavía no hemos visto las operaciones que se pueden realizar con un cursor explícito, es conveniente que te vayas familiarizando con la evaluación de sus atributos según las operaciones que hayamos realizado con el cursor y que tomarán pleno sentido cuando veamos el siguiente apartado.**

![](_page_23_Picture_1007.jpeg)

#### **3.3.1.- Cursores explícitos.**

<span id="page-24-0"></span>Cuando una consulta devuelve múltiples filas, podemos declarar explícitamente un cursor para procesar las filas devueltas. Cuando declaramos un cursor, lo que hacemos es darle un nombre y asociarle una consulta usando la siguiente sintaxis:

CURSOR nombre\_cursor [(parametro [, parametro] ...)] [RETURN tipo\_devuelto] IS sentencia select;

Donde tipo devuelto debe representar un registro o una fila de una tabla de la base de datos, y parámetro sigue la siguiente sintaxis:

parametro := nombre\_parametro [IN] tipo\_dato [{:= | DEFAULT} expresion]

Ejemplos:

```
CURSOR cAgentes IS SELECT * FROM agentes;
CURSOR cFamilias RETURN familias%ROWTYPE IS SELECT * FROM familias WHERE ...
```
Además, como hemos visto en la declaración, un cursor puede tomar parámetros, los cuales pueden aparecer en la consulta asociada como si fuesen constantes. Los parámetros serán de entrada, un cursor no puede devolver valores en los parámetros actuales. A un parámetro de un cursor no podemos imponerle la restricción NOT NULL.

CURSOR c1 (cat INTEGER DEFAULT 0) IS SELECT \* FROM agentes WHERE categoria = cat;

Cuando abrimos un cursor, lo que se hace es ejecutar la consulta asociada e identificar el conjunto resultado, que serán todas las filas que emparejen con el criterio de búsqueda de la consulta. Para abrir un cursor usamos la sintaxis:

OPEN nombre\_cursor [(parametro [, parametro] ...)];

Ejemplos:

```
OPEN cAgentes;
OPEN c1(1);
OPEN c1;
```
La sentencia FETCH devuelve una fila del conjunto resultado. Después de cada FETCH, el cursor avanza a la próxima fila en el conjunto resultado.

FETCH cFamilias INTO mi\_id, mi\_nom, mi\_fam, mi\_ofi;

Para cada valor de columna devuelto por la consulta asociada al cursor, debe haber una variable que se corresponda en la lista de variables después del INTO.

Para procesar un cursor entero deberemos hacerlo por medio de un bucle.

```
BEGIN
...
OPEN cFamilias;
LOOP
     FETCH cFamilias INTO mi id, mi nom, mi fam, mi ofi;
     EXIT WHEN cFamilias%NOTFOUND;
 ...
END LOOP:
...
END;
```
Una vez procesado el cursor, deberemos cerrarlo, con lo que desabilitamos el cursor y el conjunto resultado queda indefinido.

CLOSE cFamilias;

Una vez cerrado el cursor podemos reabrirlo, pero cualquier otra operación que hagamos con el cursor cerrado lanzará la excepción INVALID CURSOR.

También podemos simplificar la operación de procesamiento de un cursor, por medio de los bucles para cursores, los cuales declaran implícitamente una variable índice definida como **&ROWTYPE** para el cursor, abren el cursor, se van trayendo los valores de cada fila del cursor, almacenándolas en la variable índice, y finalmente cierran el cursor.

```
BEGIN
 ...
     FOR cFamilias rec IN cFamilias LOOP
           --Procesamos las filas accediendo a
          --cFamilias rec.identificador, cFamilias_rec.nombre,
          --cFamilias rec.familia, ...
      END LOOP;
      ...
END;
```
#### **En PL/SQL los cursores son abiertos al definirlos.**

```
О
     Verdadero Falso
Debemos abrirlos por medio de la sentencia OPEN.
```
#### <span id="page-25-0"></span>**3.3.2.- Cursores variables.**

Oracle, además de los cursores vistos anteriormente, nos permite definir cursores variables que son como punteros a cursores, por lo que podemos usarlos para referirnos a cualquier tipo de consulta. Los cursores serían estáticos y los cursores variables serían dinámicos.

Para declarar un cursor variable debemos seguir 2 pasos:

![](_page_25_Picture_773.jpeg)

![](_page_25_Picture_774.jpeg)

 Una vez definido el cursor variable debemos asociarlo a una consulta (notar que esto no se hace en la parte declarativa, sino dinámicamente en la parte de ejecución) y esto lo hacemos con la sentencia OPEN-FOR utilizando la siguiente sintaxis:

OPEN nombre variable cursor FOR sentencia select;

OPEN cAgentes FOR SELECT \* FROM agentes WHERE oficina = 1;

Un cursor variable no puede tomar parámetros. Podemos usar los atributos de los cursores para cursores variables.

Además, podemos usar varios OPEN-FOR para abrir el mismo cursor variable para diferentes consultas. No necesitamos cerrarlo antes de reabrirlo. Cuando abrimos un cursor variable para una consulta diferente, la consulta previa se pierde.

Una vez abierto el cursor variable, su manejo es idéntico a un cursor. Usaremos FETCH para traernos las filas, usaremos sus atributos para hacer comprobaciones y lo cerraremos cuando dejemos de usarlo.

```
DECLARE
TYPE cursor Agentes IS REF CURSOR RETURN agentes%ROWTYPE;
cAgentes cursor_Agentes;
agente cAgentes%ROWTYPE;
BEGIN
...
OPEN cAgentes FOR SELECT * FROM agentes WHERE oficina = 1;
LOOP
     FETCH cAgentes INTO agente;
     EXIT WHEN cAgentes%NOTFOUND;
 ...
END LOOP;
CLOSE cAgentes;
...
END;
```
# **A los cursores variables no podemos pasarles parámetros al abrirlos.**

![](_page_26_Picture_80.jpeg)

# **Los cursores variables se abren exactamente igual que los cursores explícitos.**

![](_page_26_Picture_81.jpeg)

*Debemos abrirlo por medio de la sentencia OPEN-FOR con la que le asociamos la consulta.*

#### <span id="page-27-0"></span>**Caso práctico**

María, gracias a la ayuda de Juan, tiene bastante claro cómo programar en PL/SQL pero no entiende *muy bien cómo integrar todo esto con la base de datos de juegos on-line. Sabe que puede utilizar unos tipos de datos, que hay unas estructuras de control y que se pueden manejar los errores que surjan, pero lo que no sabe es cómo y donde utilizar todo eso.*

Juan le explica que lo que hasta ahora ha aprendido es el comienzo, pero que ahora viene lo bueno y *que será donde le va a encontrar pleno sentido a lo aprendido anteriormente. Le explica que PL/SQL permite crear funciones y procedimientos y además agruparlos en paquetes y que eso será lo que* realmente van a hacer con la base de datos de juegos on-line. Deberán ver qué es lo que utilizan más *comúnmente e implementarlo en PL/SQL utilizando funciones y procedimientos según convenga.* Juan la tranquiliza y le dice que lo primero que va a hacer es explicarle cómo se escriben dichas *funciones y procedimientos y luego pasarán a implementar alguno y que así verá la potencia real de PL/SQL. María se queda más tranquila y está deseando implementar esa primera función o procedimiento que le resolverá la gran duda que tiene.*

Hoy día cualquier lenguaje de programación permite definir diferentes grados de abstracción en sus programas. La abstracción permite a los programadores crear unidades lógicas y posteriormente utilizarlas pensando en qué hace y no en cómo lo hace. La abstracción se consigue utilizando funciones, procedimientos, librerías, objetos, etc.

PL/SQL nos permite definir funciones y procedimientos. Además nos permite agrupar todas aquellas que tengan relación en paquetes. También permite la utilización de objetos. Todo esto es lo que veremos en este apartado y conseguiremos darle modularidad a nuestras aplicaciones, aumentar la reusabilidad y mantenimiento del código y añadir grados de abstracción a los problemas.

**En los siguientes enlaces puedes ampliar información sobre la abstracción en programación.** [http://es.wikipedia.org/wiki/Abstracci%C3%B3n\\_%28inform%C3%A1tica%29](http://es.wikipedia.org/wiki/Abstracci%C3%B3n_%28inform%C3%A1tica%29) [http://es.wikipedia.org/wiki/Programaci%C3%B3n\\_orientada\\_a\\_objetos](http://es.wikipedia.org/wiki/Programaci%C3%B3n_orientada_a_objetos)

# <span id="page-27-1"></span>**4.1.- Subprogramas.**

Los subprogramas son bloques nombrados a los cuales les podemos pasar parámetros y los podemos invocar. Además, los subprogramas pueden estar almacenados en la base de datos o estar encerrados en otros bloques. Si el programa está almacenado en la base de datos, podremos invocarlo si tenemos permisos suficientes y si está encerrado en otro bloque lo podremos invocar si tenemos visibilidad sobre el mismo.

Hay dos clases de subprogramas: las funciones y los procedimientos. Las funciones devuelven un valor y los procedimientos no.

![](_page_27_Picture_1015.jpeg)

Para declarar un subprograma utilizamos la siguiente sintaxis:

Donde:

parametro := nombre parametro [IN|OUT|IN OUT] tipo dato [{:=|DEFAULT} expresion]

Algunas consideraciones que debes tener en cuenta son las siguientes:

 $\checkmark$  No podemos imponer una restricción NOT NULL a un parámetro.

 $\checkmark$  No podemos especificar una restricción del tipo:

PROCEDURE KK(a NUMBER(10)) IS ... ---ilegal

 $\checkmark$  Una función siempre debe acabar con la sentencia RETURN.

Podemos definir subprogramas al final de la parte declarativa de cualquier bloque. En Oracle, cualquier identificador debe estar declarado antes de usarse, y eso mismo pasa con los subprogramas, por lo que deberemos declararlos antes de usarlos.

```
DECLARE
hijos NUMBER;
FUNCTION hijos familia ( id familia NUMBER )
      RETURN NUMBER IS
     hijos NUMBER:
BEGIN
      SELECT COUNT(*) INTO hijos FROM agentes
         WHERE familia = id familia;
     RETURN hijos;
END hijos familia;
BEGIN
...
END;
```
Si quisiéramos definir subprogramas en orden alfabético o lógico, o necesitamos definir subprogramas mutuamente recursivos (uno llama a otro, y éste a su vez llama al anterior), deberemos usar la definición hacia delante, para evitar errores de compilación.

```
DECLARE
    PROCEDURE calculo(...); --declaración hacia delante
     --Definimos subprogramas agrupados lógicamente
     PROCEDURE inicio(...) IS
    BEGIN
 ...
          calculo(...);
 ...
     END;
     ...
BEGIN
 ...
END;
```
![](_page_28_Picture_12.jpeg)

#### **En PL/SQL no podemos definir subprogramas mutuamente recursivos.**

 $\circ$ 

Verdadero **Falso**

#### <span id="page-28-0"></span>**4.1.1.- Almacenar subprogramas en la base de datos.**

Para almacenar un subprograma en la base de datos utilizaremos la misma sintaxis que para declararlo, anteponiendo CREATE [OR REPLACE] a PROCEDURE O FUNCTION, y finalizando el subprograma con una línea que simplemente contendrá el carácter '**/**' para indicarle a Oracle que termina ahí. Si especificamos OR REPLACE y el subprograma ya existía, éste será reemplazado. Si no lo especificamos y el subprograma ya existe, Oracle nos devolverá un error indicando que el nombre ya está siendo utilizado por otro objeto de la base de datos.

CREATE OR REPLACE FUNCTION hijos\_familia(id\_familia NUMBER) RETURN NUMBER IS

```
hijos NUMBER;
BEGIN
SELECT COUNT(*) INTO hijos FROM agentes
WHERE familia = id familia;
RETURN hijos;
END;
/
```
Cuando los subprogramas son almacenados en la base de datos, para ellos no podemos utilizar las declaraciones hacia delante, por lo que cualquier subprograma almacenado en la base de datos deberá conocer todos los subprogramas que utilice.

Para invocar un subprograma usaremos la sintaxis:

```
nombre procedimiento [(parametro [,parametro] ...)];
variable := nombre funcion [(parametro [, parametro] ...)];
BEGIN
...
hijos := hijos familia(10);
...
END;
```
Si el subprograma está almacenado en la base de datos y queremos invocarlo desde SQL\*Plus usaremos la sintaxis:

EXECUTE nombre procedimiento [(parametros)]; EXECUTE : variable sql := nombre funcion [(parametros)];

Cuando almacenamos un subprograma en la base de datos éste es compilado antes. Si hay algún error se nos informará de los mismos y deberemos corregirlos por medio de la cláusula OR REPLACE, antes de que el subprograma pueda ser utilizado.

Hay varias vistas del diccionario de datos que nos ayudan a llevar un control de los subprogramas, tanto para ver su código, como los errores de compilación. También hay algunos comandos de SQL\*Plus que nos ayudan a hacer lo mismo pero de forma algo menos engorrosa.

![](_page_29_Picture_719.jpeg)

También existe la vista **USER OBJECTS** de la cual podemos obtener los nombres de todos los subprogramas almacenados.

**Una vez que hemos almacenado un subprograma en la base de datos podemos consultar su código mediante la vista USER\_OBJECTS.**

Verdadero **Falso** €

#### <span id="page-29-0"></span>**4.1.2.- Parámetros de los subprogramas.**

Ahora vamos a profundizar un poco más en los parámetros que aceptan los subprogramas y cómo se los podemos pasar a la hora de invocarlos.

Las variables pasadas como parámetros a un subprograma son llamadas **parámetros actuales**. Las variables referenciadas en la especificación del subprograma como parámetros, son llamadas **parámetros formales**.

Cuando llamamos a un subprograma, los parámetros actuales podemos escribirlos utilizando notación posicional o notación nombrada, es decir, la asociación entre parámetros actuales y formales podemos hacerla por posición o por nombre.

En la notación posicional, el primer parámetro actual se asocia con el primer parámetro formal, el segundo con el segundo, y así para el resto. En la notación nombrada usamos el operador => para asociar el parámetro actual al parámetro formal. También podemos usar notación mixta.

Los parámetros pueden ser de **entrada** al subprograma, de **salida**, o de **entrada/salida**. Por defecto si a un parámetro no le especificamos el modo, éste será de entrada. Si el parámetro es de salida o de entrada/salida, el parámetro actual debe ser una variable.

Un parámetro de entrada permite que pasemos valores al subprograma y no puede ser modificado en el cuerpo del subprograma. El parámetro actual pasado a un subprograma como parámetro formal de entrada puede ser una constante o una variable.

Un parámetro de salida permite devolver valores y dentro del subprograma actúa como variable no inicializada. El parámetro formal debe ser siempre una variable.

Un parámetro de entrada-salida se utiliza para pasar valores al subprograma y/o para recibirlos, por lo que un parámetro formal que actúe como parámetro actual de entrada-salida siempre deberá ser una variable.

Los parámetros de entrada los podemos inicializar a un valor por defecto. Si un subprograma tiene un parámetro inicializado con un valor por defecto, podemos invocarlo prescindiendo del parámetro y aceptando el valor por defecto o pasando el parámetro y sobreescribiendo el valor por defecto. Si queremos prescindir de un parámetro colocado entre medias de otros, deberemos usar notación nombrada o si los parámetros restantes también tienen valor por defecto, omitirlos todos.

#### **Veamos ahora algunos ejemplos sobre el paso de parámetros a nuestros subprogramas.** Notación mixta.

```
DECLARE
     PROCEDURE prueba( formal1 NUMBER, formal2 VARCHAR2) IS
     BEGIN
 ...
     END;
     actual1 NUMBER;
     actual2 VARCHAR2;
BEGIN
 ...
    prueba(actual1, actual2); -- posicional
     prueba(formal2=>actual2,formal1=>actual1); --nombrada
    prueba(actual1, formal2=>actual2);
END;
Parámetros de entrada.
FUNCTION categoria ( id agente IN NUMBER )
RETURN NUMBER IS
     cat NUMBER;
BEGIN
 ...
     SELECT categoria INTO cat FROM agentes 
WHERE identificador = id agente;
RETURN cat;
EXCEPTION
    WHEN NO DATA FOUND THEN
         id<sup>agente := -1; --ilegal, parámetro de entrada</sup>
END;
Parámetros de salida.
PROCEDURE nombre( id_agente NUMBER, nombre OUT VARCHAR2) IS
```

```
BEGIN
     IF (nombre = 'LUIS') THEN --error de sintaxis
     END IF;
      ...
END;
Parámetros con valor por defecto de los que podemos prescindir.
DECLARE 
      SUBTYPE familia IS familias%ROWTYPE;
      SUBTYPE agente IS agentes%ROWTYPE;
     SUBTYPE tabla agentes IS TABLE OF agente;
      familia1 familia;
      familia2 familia;
    hijos fam tabla agentes;
    FUNCTION inserta familia ( mi familia familia,
         mis agentes tabla agentes := tabla agentes() )
RETURN NUMBER IS
     BEGIN
           INSERT INTO familias VALUES (mi_familia);
          FOR i IN 1..mis agentes. COUNT LOOP
               IF (mis_agentes(i).oficina IS NOT NULL) or (mis_agentes(i).familia ;=mi familia.identificador) THEN
                     ROLLBACK;
                   RETURN -1:
               END IF;
                INSERT INTO agentes VALUES (mis_agentes(i));
           END LOOP;
          COMMTT:
          RETURN 0;
      EXCEPTION
         WHEN DUP VAL ON INDEX THEN
               ROLLABACK;
               RETURN –1;
          WHEN OTHERS THEN
              ROLLBACK:
              RETURN SOLCODE:
    END inserta familia;
BEGIN
 ...
      resultado := inserta_familia( familia1 );
 ...
     resultado := inserta familia( familia2, hijos fam2 );
      ...
END;
```
#### **Indica de entre las siguientes afirmaciones las que creas que son correctas.**

 $\overline{\mathbf{v}}$ **En PL/SQL podemos usar la notación posicional para pasar parámetros** п No existen los parámetros de salida ya que para eso existen las funciones

|⊽ **Los parámetros de entrada los podemos inicializar a un valor por defecto**

```
En PL/SQL podemos usar la notación posicional para pasar parámetros, los parámetros de entrada podemos inicializarlos a un valor por 
defecto y también podemos utilizar los parámetros de salida
```
#### <span id="page-31-0"></span>**4.1.3.- Sobrecarga de subprogramas y recursividad.**

PL/SQL también nos ofrece la posibilidad de sobrecargar funciones o procedimientos, es decir, llamar con el mismo nombre subprogramas que realizan el mismo cometido y que aceptan distinto número y/o tipo de parámetros. No podemos sobrecargar subprogramas que aceptan el mismo número y tipo de parámetros y sólo difieren en el modo. Tampoco podemos sobrecargar subprogramas con el mismo número de parámetros y que los tipos de los parámetros sean diferentes, pero de la misma familia, o sean subtipos basados en la misma familia.

**A continuación podrás ver un ejemplo de una función que es sobrecarga tres veces dependiendo del tipo de parámetros que acepta.**

DECLARE

 TYPE agente IS agentes%ROWTYPE; TYPE familia IS familias%ROWTYPE; TYPE tAgentes IS TABLE OF agente;

```
 TYPE tFamilias IS TABLE OF familia;
    FUNCTION inserta familia ( mi familia familia )
     RETURN NUMBER IS
     BEGIN
          INSERT INTO familias VALUES (mi_familia.identificador, mi_familia.nombre, 
mi familia.familia, mi_familia.oficina );
           COMMIT;
          RETURN 0;
     EXCEPTION
         WHEN DUP VAL ON INDEX THEN
               ROLLBACK;
                RETURN –1;
          WHEN OTHERS THEN
               ROLLBACK;
               RETURN SQLCODE;
    END inserta familia;
    FUNCTION inserta familia( mi familia familia, hijas tFamilias )
     RETURN NUMBER IS
      BEGIN
          INSERT INTO familias VALUES (mi_famila.identificador, mi_familia.nombre, 
mi_familia.familia, mi_familia.oficina );
           IF (hijas IS NOT NULL) THEN
                FOR i IN 1..hijas.COUNT LOOP
                    IF (hijas(i).oficina IS NOT NULL) or (hijas(i).familia ¡= 
mi familia.identificador) THEN
                        ROLLBACK:
                         RETURN –1;
                    END IF;
                    INSERT INTO familias VALUES (hijas(i).identificador, hijas(i).nombre, 
hijas(i).familia, hijas(i).oficina );
               END LOOP;
           END IF;
          COMMIT;
          RETURN 0;
    EXCEPTION
         WHEN DUP VAL ON INDEX THEN
              ROLLBACK:
               RETURN –1;
         WHEN OTHERS THEN
               ROLLBACK;
               RETURN –1;
    END inserta familia;
     FUNCTION inserta familia( mi familia familia, hijos tAgentes )
      RETURN NUMBER IS
BEGIN
 INSERT INTO familias VALUES (mi_familia.identificador, mi_familia.nombre, 
mi familia.familia, mi familia.oficina );
           IF (hijos IS NOT NULL) THEN
               FOR i IN 1..hijos.COUNT LOOP<br>IF (hijos(i).oficina
                                            IS NOT NULL) or (hijos(i).familia ¡=
mi_familia.identificador) THEN
                          ROLLBACK;
                         RETURN –1;
                    END IF;
                    INSERT INTO agentes VALUES (hijos(i).identificador, hijos(i).nombre, 
hijos(i).usuario, hijos(i).clave, hijos(i).habilidad, hijos(i).categoria, hijos(i).familia, 
hijos(i).oficina );
              END LOOP;
          END IF;
         COMMIT:
          RETURN 0;
      EXCEPTION
         WHEN DUP VAL ON INDEX THEN
               ROLLBACK;
                RETURN –1;
           WHEN OTHERS THEN
               ROLLBACK;
              RETIRN -1;
    END inserta familias;
    mi familia familia;
    mi familia1 familia;
     familias hijas tFamilias;
    mi familia2 familia;
```

```
hijos tAgentes;
BEGIN
 ...
     resultado := inserta_familia(mi_familia);
 ...
    resultado := inserta familia(mi familia1, familias hijas);
 ...
    resultado := inserta familia(mi familia2, hijos);
      ...
END;
```
PL/SQL también nos ofrece la posibilidad de utilizar la recursión en nuestros subprogramas. Un subprograma es recursivo si éste se invoca a él mismo.

```
En el siguiente enlace podrás ampliar información sobre la recursividad.
http://es.wikipedia.org/wiki/Recursi%C3%B3n
A continuación te mostramos un ejemplo del uso de la recursividad en nuestros
subprogramas.
DECLARE
      TYPE agente IS agentes%ROWTYPE;
      TYPE tAgentes IS TABLE OF agente;
    hijos10 tAgentes;
     PROCEDURE dame hijos ( id familia NUMBER,
                    hijos IN OUT tAgentes ) IS
         CURSOR hijas IS SELECT identificador FROM familias WHERE familia = id familia;
hija NUMBER;
    CURSOR cHijos IS SELECT * FROM agentes WHERE familia = id familia;
hijo agente;
      BEGIN
           --Si la tabla no está inicializada -> la inicializamos
          IF hijos IS NULL THEN
              hijos = tAgentes();
          END IF;
           --Metemos en la tabla los hijos directos de esta familia
          OPEN cHijos;
           LOOP
                FETCH cHijos INTO hijo;
               EXIT WHEN CHijos%NOTFOUND;
                hijos.EXTEND;
               hijos(hijos.LAST) := hijo;
          END LOOP;
          CLOSE cHijos;
           --Hacemos lo mismo para todas las familias hijas de la actual
          OPEN hijas;
          LOOP
                FETCH hijas INTO hija;
               EXIT WHEN hijas%NOTFOUND;
               dame hijos ( hija, hijos );
         END LOOP:
          CLOSE hijas;
    END dame hijos;
BEGIN
 ...
     dame hijos( 10, hijos10 );
      ...
END;
```
**En PL/SQL no podemos sobrecargar subprogramas que aceptan el mismo número y tipo de parámetros, pero sólo difieren en el modo.**

```
\epsilon
```
**Verdadero C** Falso

**En PL/SQL no podemos utilizar la recursión y tenemos que imitarla mediante la iteración.**

Ю Verdadero **Falso**

#### <span id="page-34-0"></span>**4.2.- Paquetes.**

Un paquete es un objeto que agrupa tipos, elementos y subprogramas. Suelen tener dos partes: la especificación y el cuerpo, aunque algunas veces el cuerpo no es necesario.

En la parte de especificación declararemos la interfaz del paquete con nuestra aplicación y en el cuerpo es donde implementaremos esa interfaz.

Para crear un paquete usaremos la siguiente sintaxis:

```
CREATE [OR REPLACE] PACKAGE nombre AS
      [declaraciones públicas y especificación de subprogramas]
END [nombre];
CREATE [OR REPLACE] PACKAGE BODY nombre AS
      [declaraciones privadas y cuerpo de los subprogramas especificados]
[BEGIN
      sentencias de inicialización]
END [nombre];
```
La parte de inicialización sólo se ejecuta una vez, la primera vez que el paquete es referenciado.

**Veamos ahora un ejemplo de un paquete que agrupa las principales tareas que realizamos con nuestra base de datos de ejemplo.**

```
CREATE OR REPLACE PACKAGE call center AS --inicialización
      --Definimos los tipos que utilizaremos 
      SUBTYPE agente IS agentes%ROWTYPE; 
      SUBTYPE familia IS familias%ROWTYPE; 
      SUBTYPE oficina IS oficinas%ROWTYPE; 
     TYPE tAgentes IS TABLE OF agente; 
     TYPE tFamilias IS TABLE OF familia; 
      TYPE tOficinas IS TABLE OF oficina; 
      --Definimos las excepciones propias 
     referencia no encontrada exception;
      referencia_encontrada exception; 
     no null exception;
     PRAGMA EXCEPTION INIT(referencia no encontrada, -2291);
     PRAGMA EXCEPTION_INIT(referencia_encontrada, -2292);
     PRAGMA EXCEPTION INIT (no null, -1400);
     --Definimos los errores que vamos a tratar<br>todo bien (CONSTANT NUMBER := 0;
     todo_bien<br>elemento_existente<br>elemento_existente
                              \frac{1}{2}elemento CONSTANT NUMBER:= -1;
     elemento_inexistente CONSTANT NUMBER:= -2;
padre existente CONSTANT NUMBER: = -3;
padre_inexistente CONSTANT NUMBER: = -4;
no_null_violado CONSTANT NUMBER: = -5;
    operacion no permitida CONSTANT NUMBER: = - 6;
      --Definimos los subprogramas públicos 
      --Nos devuelve la oficina padre de un agente 
     PROCEDURE oficina padre( mi agente agente, padre OUT oficina );
      --Nos devuelve la oficina padre de una familia 
    PROCEDURE oficina padre( mi familia familia, padre OUT oficina );
      --Nos da los hijos de una familia 
    PROCEDURE dame hijos( mi familia familia, hijos IN OUT tAgentes );
      --Nos da los hijos de una oficina 
    PROCEDURE dame hijos( mi oficina oficina, hijos IN OUT tAgentes );
      --Inserta un agente 
    FUNCTION inserta agente ( mi agente agente )
      RETURN NUMBER; 
       --Inserta una familia 
    FUNCTION inserta familia ( mi familia familia )
     RETURN NUMBER; 
      --Inserta una oficina
```

```
FUNCTION inserta oficina ( mi_oficina oficina )
      RETURN NUMBER; 
      --Borramos una oficina 
     FUNCTION borra oficina ( id oficina NUMBER )
      RETURN NUMBER; 
      --Borramos una familia 
    FUNCTION borra familia ( id familia NUMBER )
      RETURN NUMBER; 
      --Borramos un agente 
     FUNCTION borra agente ( id agente NUMBER )
      RETURN NUMBER; 
END call center;
/ 
CREATE OR REPLACE PACKAGE BODY call center AS --cuerpo
      --Implemento las funciones definidas en la especificación 
       --Nos devuelve la oficina padre de un agente 
     PROCEDURE oficina padre( mi agente agente, padre OUT oficina ) IS
          mi familia familia;
      BEGIN 
           IF (mi_agente.oficina IS NOT NULL) THEN 
                 SELECT * INTO padre FROM oficinas 
               WHERE identificador = mi_agente.oficina;
           ELSE 
                 SELECT * INTO mi_familia FROM familias 
               WHERE identificador = mi agente.familia;
               oficina padre( mi familia, padre );
           END IF; 
      EXCEPTION 
           WHEN OTHERS THEN 
                padre := NULL;
      END oficina_padre; 
      --Nos devuelve la oficina padre de una familia 
     PROCEDURE oficina padre( mi familia familia, padre OUT oficina ) IS
          madre familia; 
      BEGIN 
           IF (mi_familia.oficina IS NOT NULL) THEN 
                SELECT * INTO padre FROM oficinas 
               WHERE identificador = mi familia.oficina;
           ELSE 
                SELECT * INTO madre FROM familias 
               WHERE identificador = mi familia.familia;
               oficina padre( madre, padre );
           END IF; 
     EXCEPTION
           WHEN OTHERS THEN 
                padre := NULL; 
     END oficina padre;
      --Nos da los hijos de una familia 
     PROCEDURE dame hijos( mi familia familia, hijos IN OUT tAgentes ) IS
           CURSOR cHijos IS SELECT * FROM agentes 
           WHERE familia = mi_familia.identificador; 
           CURSOR cHijas IS SELECT * FROM familias 
          WHERE familia = mi familia.identificador;
          hijo agente;
           hija familia; 
      BEGIN 
           --inicializamos la tabla si no lo está 
           if (hijos IS NULL) THEN 
               hijos := tAgentes();
           END IF; 
            --metemos en la tabla los hijos directos 
           OPEN cHijos; 
           LOOP 
                FETCH cHijos INTO hijo; 
                EXIT WHEN cHijos%NOTFOUND; 
                hijos.EXTEND; 
                hijos(hijos.LAST) := hijo; 
           END LOOP; 
           CLOSE cHijos; 
           --hacemos lo mismo para las familias hijas
```

```
OPEN cHijas;
           LOOP 
                 FETCH cHijas INTO hija; 
                EXIT WHEN CHijas%NOTFOUND;
                dame hijos ( hija, hijos );
          END LOOP:
           CLOSE cHijas; 
      EXCEPTION 
           WHEN OTHERS THEN 
               hijos := tAgentes();
      END dame_hijos; 
      --Nos da los hijos de una oficina 
     PROCEDURE dame hijos( mi_oficina oficina, hijos IN OUT tAgentes ) IS
            CURSOR cHijos IS SELECT * FROM agentes 
           WHERE oficina = mi oficina.identificador;
            CURSOR cHijas IS SELECT * FROM familias 
           WHERE oficina = mi oficina.identificador;
          hijo agente;
           hija familia; 
      BEGIN 
            --inicializamos la tabla si no lo está 
           if (hijos IS NULL) THEN 
               hijos := tAgentes();
           END IF; 
            --metemos en la tabla los hijos directos 
           OPEN cHijos; 
           LOOP 
                 FETCH cHijos INTO hijo; 
                EXIT WHEN CHijos%NOTFOUND;
                 hijos.EXTEND; 
                 hijos(hijos.LAST) := hijo; 
            END LOOP; 
           CLOSE cHijos; 
            --hacemos lo mismo para las familias hijas 
           OPEN cHijas; 
            LOOP 
                 FETCH cHijas INTO hija; 
                EXIT WHEN CHijas%NOTFOUND;
               dame hijos ( hija, hijos );
           END LOOP; 
           CLOSE cHijas; 
      EXCEPTION 
           WHEN OTHERS THEN 
               hijos := tAgentes();
      END dame_hijos; 
      --Inserta un agente 
     FUNCTION inserta agente ( mi agente agente )
      RETURN NUMBER IS 
      BEGIN 
          IF (mi_agente.familia IS NULL and mi_agente.oficina IS NULL) THEN
               RETURN operacion no permitida;
           END IF; 
            IF (mi_agente.familia IS NOT NULL and mi_agente.oficina IS NOT NULL) THEN 
               RETURN operacion no permitida;
            END IF; 
INSERT INTO agentes VALUES (mi_agente.identificador, mi_agente.nombre,<br>mi_agente.nabilidad, mi_agente.categoria,
                          mi_agente.clave, mi_agente.habilidad, mi_agente.categoria,
mi<sup>_</sup>agente.familia, mi agente.oficina );
            COMMIT; 
          RETURN todo bien;
     EXCEPTION
          WHEN referencia no encontrada THEN
                 ROLLBACK; 
                 RETURN padre_inexistente; 
           WHEN no null THEN
                 ROLLBACK; 
                RETURN no null violado;
           WHEN DUP VAL ON INDEX THEN
                 ROLLBACK; 
                RETURN elemento existente;
            WHEN OTHERS THEN 
                ROLLBACK; 
                 RETURN SQLCODE; 
      END inserta_agente;
```

```
 --Inserta una familia 
     FUNCTION inserta familia ( mi familia familia )
      RETURN NUMBER IS 
      BEGIN 
          IF (mi_familia.familia IS NULL and mi_familia.oficina IS NULL) THEN
               RETURN operacion no permitida;
           END IF; 
           IF (mi_familia.familia IS NOT NULL and mi_familia.oficina IS NOT NULL) THEN 
              RETURN operacion no permitida;
           END IF; 
           INSERT INTO familias VALUES ( mi_familia.identificador, mi_familia.nombre, 
mi familia.familia, mi familia.oficina );
           COMMIT; 
         RETURN todo bien;
     EXCEPTION
          WHEN referencia no encontrada THEN
                ROLLBACK; 
               RETURN padre inexistente;
          WHEN no_null THEN
               ROLLBACK:
               RETURN no null violado;
           WHEN DUP VAL ON INDEX THEN
                ROLLBACK; 
               RETURN elemento existente;
           WHEN OTHERS THEN 
                ROLLBACK; 
                RETURN SQLCODE; 
     END inserta familia;
      --Inserta una oficina 
     FUNCTION inserta oficina ( mi oficina oficina )
      RETURN NUMBER IS 
      BEGIN 
          INSERT INTO oficinas VALUES (mi_oficina.identificador, mi_oficina.nombre, 
mi_oficina.domicilio, mi_oficina.localidad, mi_oficina.codigo_postal ); 
          COMMIT:
          RETURN todo bien;
      EXCEPTION 
          WHEN no null THEN
               ROLLBACK:
               RETURN no null violado;
          WHEN DUP VAL ON INDEX THEN
               ROLLBACK; 
               RETURN elemento existente;
           WHEN OTHERS THEN 
                ROLLBACK; 
                RETURN SQLCODE; 
     END inserta oficina;
      --Borramos una oficina 
     FUNCTION borra oficina ( id oficina NUMBER )
      RETURN NUMBER IS 
         num ofi NUMBER;
     BEGIN
          SELECT COUNT(*) INTO num ofi FROM oficinas
          WHERE identificador = id oficina;
          IF (num ofi = 0) THEN
              RETURN elemento inexistente;
           END IF; 
           DELETE oficinas WHERE identificador = id_oficina; 
           COMMIT; 
          RETURN todo bien;
     EXCEPTION
           WHEN OTHERS THEN 
                ROLLBACK; 
               RETURN SOLCODE:
     END borra oficina;
      --Borramos una familia 
     FUNCTION borra familia ( id familia NUMBER )
      RETURN NUMBER IS 
         num fam NUMBER;
      BEGIN 
         SELECT COUNT(*) INTO num fam FROM familias
          WHERE identificador = id familia;
          IF (num fam = 0) THEN
               RETURN elemento inexistente;
```

```
 END IF; 
           DELETE familias WHERE identificador = id_familia; 
           COMMIT; 
         RETURN todo bien;
      EXCEPTION 
          WHEN OTHERS THEN
               ROLLBACK:
                RETURN SQLCODE; 
     END borra familia;
      --Borramos un agente 
      FUNCTION borra_agente( id_agente NUMBER ) 
      RETURN NUMBER IS 
         num_ag_NUMBER;
     BEGIN
           SELECT COUNT(*) INTO num_ag FROM agentes 
          WHERE identificador = id agente;
          IF (num aq = 0) THEN
               RETURN elemento inexistente;
          END IF; 
           DELETE agentes WHERE identificador = id_agente; 
           COMMIT; 
          RETURN todo bien;
      EXCEPTION 
          WHEN OTHERS THEN 
               ROLLBACK:
               RETURN SOLCODE:
    END borra agente;
END call center;
/
```
Para referenciar las partes visibles de un paquete, lo haremos por medio de la notación del punto.

BEGIN ... call center.borra agente( 10 ); ... END;

**Oracle nos suministra varios paquetes para simplificarnos algunas tareas. En el siguiente enlace puedes encontrar más información sobre los mismos.** [http://docs.oracle.com/cd/B19306\\_01/appdev.102/b14258/toc.htm](http://docs.oracle.com/cd/B19306_01/appdev.102/b14258/toc.htm)

#### <span id="page-38-0"></span>**4.2.1.- Ejemplos de utilización del paquete DBMS\_OUTPUT.**

Oracle nos suministra un paquete público con el cual podemos enviar mensajes desde subprogramas almacenados, paquetes y disparadores, colocarlos en un buffer y leerlos desde otros subprogramas almacenados, paquetes o disparadores.

SQL\*Plus permite visualizar los mensajes que hay en el buffer, por medio del comando SET SERVEROUTPUT ON. La utilización fundamental de este paquete es para la depuración de nuestros subprogramas.

Veamos uno a uno los subprogramas que nos suministra este paquete:

 Habilita las llamadas a los demás subprogramas. No es necesario cuando está activada la opción SERVEROUTPUT. Podemos pasarle un parámetro indicando el tamaño del buffer.

```
ENABLE
ENABLE( buffer size IN INTEGER DEFAULT 2000);
```
Deshabilita las llamadas a los demás subprogramas y purga el buffer. Como con **ENABLE** no es necesario si estamos usando la opción SERVEROUTPUT.

```
DISABLE
DISABLE();
```
Coloca elementos en el buffer, los cuales son convertidos a  $\frac{V \text{ARCHAR2}}{V \text{ARCHAR2}}$ .

```
PUT
PUT(item IN NUMBER);
PUT(item IN VARCHAR2);
PUT(item IN DATE);
```
 $\checkmark$  Coloca elementos en el buffer y los termina con un salto de línea.

```
PUT_LINE
PUT_LINE(item IN NUMBER);
PUT LINE(item IN VARCHAR2);
PUT LINE(item IN DATE);
```
Coloca un salto de línea en el buffer. Utilizado cuando componemos una línea usando varios  $\overline{PUP}$ . NEW\_LINE

NEW\_LINE();

 Lee una línea del buffer colocándola en el parámetro line y obviando el salto de línea. El parámetro status devolverá 0 si nos hemos traído alguna línea y 1 en caso contrario.

GET\_LINE

GET LINE(line OUT VARCHAR2, status OUT VARCHAR2);

 Intenta leer el número de líneas indicado en numlines. Una vez ejecutado, numlines contendrá el número de líneas que se ha traído. Las líneas traídas las coloca en el parámetro lines del tipo CHARARR, tipo definido el paquete DBMS\_OUTPUT como una tabla de VARCHAR2(255).

GET\_LINES GET LINES(lines OUT CHARARR, numlines IN OUT INTEGER);

```
Ejercicio resuelto
```
Debes crear un procedimiento que visualice todos los agentes, su nombre, nombre de la familia y/o nombre de la oficina a la que pertenece.

#### **Respuesta:**

```
CREATE OR REPLACE PROCEDURE lista_agentes IS
     CURSOR cAgentes IS SELECT identificador, nombre,familia, oficina FROM agentes;
     fam familias.nombre%TYPE;
     ofi oficinas.nombre%TYPE;
    num ag INTEGER := 0;
BEGIN
    DBMS OUTPUT.ENABLE ( 1000000 );
    DBMS OUTPUT.PUT LINE('Agente | Familia | Oficina ');
     DBMS_OUTPUT.PUT_LINE('---------------------------------------------------------------');
    FOR ag rec IN cAgentes LOOP
          IF (ag_rec.familia IS NOT NULL) THEN
              SELECT nombre INTO fam FROM familias WHERE identificador = ag_rec.familia;
              ofi := NULLDBMS OUTPUT.PUT LINE(rpad(ag_rec.nombre,20) || '|' || rpad(fam,20) || '|' ||
rpad(ofi,20));
              num ag := num ag + 1;
         ELSIF (ag_rec.oficina IS NOT NULL) THEN
              SELECT nombre INTO ofi FROM oficinas WHERE identificador = ag_rec.oficina;
               fam := NULL;
              DBMS OUTPUT.PUT LINE(rpad(ag_rec.nombre,20) || '|' || rpad(fam,20) || '|' ||
rpad(ofi,20));
              num ag := num ag + 1;
          END IF;
    END LOOP:
DBMS_OUTPUT.PUT_LINE('---------------------------------------------------------------');
    DBMS OUTPUT.PUT LINE('Número de agentes: ' || num ag);
END lista agentes;
/
```
Recuerda que para ejecutarlo desde SQL\*Plus debes ejecutar las siguientes sentencias:

SQL>SET SERVEROUTPUT ON; SQL>EXEC lista\_agentes;

#### <span id="page-39-1"></span>**4.3.- Objetos.**

Hoy día, la programación orientada a objetos es uno de los paradigmas más utilizados y casi todos los lenguajes de programación la soportan. En este apartado vamos a dar unas pequeñas pinceladas de su uso en PL/SQL que serán ampliados en la siguiente unidad de trabajo.

Un tipo de objeto es un tipo de dato compuesto, que encapsula unos datos y las funciones y procedimientos necesarios para manipular esos datos. Las variables son los atributos y los subprogramas son llamados métodos. Podemos pensar en un tipo de objeto como en una entidad que posee unos atributos y un comportamiento (que viene dado por los métodos).

- Cuando creamos un tipo de objeto, lo que estamos creando es una entidad abstracta que especifica los atributos que tendrán los objetos de ese tipo y define su comportamiento.
- $\checkmark$  Cuando instanciamos un objeto estamos particularizando la entidad abstracta a una en particular, con los atributos que tiene el tipo de objeto, pero con un valor dado y con el mismo comportamiento.

Los tipos de objetos tiene 2 partes: una **especificación** y un **cuerpo**. La parte de especificación declara los atributos y los métodos que harán de interfaz de nuestro tipo de objeto. En el cuerpo se implementa la parte de especificación. En la parte de especificación debemos declarar primero los atributos y después los métodos. Todos los atributos son públicos (visibles). No podemos declarar atributos en el cuerpo, pero sí podemos declarar subprogramas locales que serán visibles en el cuerpo del objeto y que nos ayudarán a implementar nuestros métodos.

Los atributos pueden ser de cualquier tipo de datos Oracle, excepto:

- LONG V LONG RAW.
- V NCHAR, NCLOB V NVARCHAR2.
- MLSLABEL y ROWID.
- V Tipos específicos de PL/SQL: **BINARY\_INTEGER, BOOLEAN, PLS\_INTEGER**, RECORD, REF CURSOR, 8TYPE Y %ROWTYPE.
- $\checkmark$  Tipos definidos dentro de un paquete PL/SQL.

No podemos inicializar un atributo en la declaración. Tampoco podemos imponerle la restricción NOT NULL.

Un **método** es un subprograma declarado en la parte de especificación de un tipo de objeto por medio de: MEMBER. Un método no puede llamarse igual que el tipo de objeto o que cualquier atributo. Para cada método en la parte de especificación, debe haber un método implementado en el cuerpo con la misma cabecera.

Todos los métodos en un tipo de objeto aceptan como primer parámetro una instancia de su tipo. Este parámetro es **SELF** y siempre está accesible a un método. Si lo declaramos explícitamente debe ser el primer parámetro, con el nombre **SELF** y del tipo del tipo de objeto. Si **SELF** no está declarado explícitamente, por defecto será  $\overline{IN}$  para las funciones e  $\overline{IN}$  para los procedimientos.

Los métodos dentro de un tipo de objeto pueden sobrecargarse. No podemos sobrecargarlos si los parámetros formales sólo difieren en el modo o pertenecen a la misma familia. Tampoco podremos sobrecargar una función miembro si sólo difiere en el tipo devuelto.

Una vez que tenemos creado el objeto, podemos usarlo en cualquier declaración. Un objeto cuando se declara sigue las mismas reglas de alcance y visibilidad que cualquier otra variable.

Cuando un objeto se declara éste es automáticamente NULL. Dejará de ser nulo cuando lo inicialicemos por medio de su constructor o cuando le asignemos otro. Si intentamos acceder a los atributos de un objeto NULL saltará la excepción **ACCES** INTO NULL.

Todos los objetos tienen constructores por defecto con el mismo nombre que el tipo de objeto y acepta tantos parámetros como atributos del tipo de objeto y con el mismo tipo. PL/SQL no llama implícitamente a los constructores, deberemos hacerlo nosotros explícitamente.

```
DECLARE
      familia1 Familia;
BEGIN
 ...
     familia1 := Familia( 10, 'Fam10', 1, NULL );
      ...
END;
```
Un tipo de objeto puede tener a otro tipo de objeto entre sus atributos. El tipo de objeto que hace de atributo debe ser conocido por Oracle. Si 2 tipos de objetos son mutuamente dependientes, podemos usar una declaración hacia delante para evitar errores de compilación.

#### <span id="page-41-0"></span>**Ejercicio resuelto**

Cómo declararías los objetos para nuestra base de datos de ejemplo.

#### **Respuesta:**

```
CREATE OBJECT Oficina; --Definición hacia delante
CREATE OBJECT Familia AS OBJECT (
identificador NUMBER,
nombre VARCHAR2(20),
familia Familia,
oficina Oficina,
 ...
);
CREATE OBJECT Agente AS OBJECT (
identificador NUMBER,
nombre VARCHAR2(20),
familia Familia,
oficina Oficina,
 ...
);
CREATE OBJECT Oficina AS OBJECT (
identificador NUMBER,
nombre VARCHAR2(20),
 jefe Agente,
 ...
);
```
#### <span id="page-41-1"></span>**4.3.1.- Objetos. Funciones mapa y funciones de orden.**

En la mayoría de los problemas es necesario hacer comparaciones entre tipos de datos, ordenarlos, etc. Sin embargo, los tipos de objetos no tienen orden predefinido por lo que no podrán ser comparados ni ordenados  $\overline{x>y}$ , DISTINCT, ORDER BY, ...). Nosotros podemos definir el orden que seguirá un tipo de objeto por medio de las funciones mapa y las funciones de orden.

Una función miembro mapa es una función sin parámetros que devuelve un tipo de dato: DATE, NUMBER O VARCHAR2 y sería similar a una función hash. Se definen anteponiendo la palabra clave MAP y sólo puede haber una para el tipo de objeto.

```
CREATE TYPE Familia AS OBJECT
identificador NUMBER,
nombre VARCHAR2(20),
familia NUMBER,
oficina_ NUMBER,
MAP MEMBER FUNCTION orden RETURN NUMBER,
...
);
CREATE TYPE BODY Familia AS
MAP MEMBER FUNCTION orden RETURN NUMBER IS
BEGIN
     RETURN identificador;
END;
...
```
#### END;

Una función miembro de orden es una función que acepta un parámetro del mismo tipo del tipo de objeto y que devuelve un número negativo si el objeto pasado es menor, cero si son iguales y un número positivo si el objeto pasado es mayor.

```
CREATE TYPE Oficina AS OBJECT (
     identificador<br>nombre
                           VARCHAR2(20),
 ...
      ORDER MEMBER FUNCTION igual ( ofi Oficina ) RETURN INTEGER,
      ...
);
CREATE TYPE BODY Oficina AS
      ORDER MEMBER FUNCTION igual ( ofi Oficina ) RETURN INTEGER IS
      BEGIN
           IF (identificador < ofi.identificador) THEN
                RETURN –1;
           ELSIF (identificador = ofi.identificador) THEN
                RETURN 0;
           ELSE
                RETURN 1;
           END IF;
      END;
      ...
END;
```
![](_page_42_Picture_336.jpeg)

# **El orden de un objeto se consigue:**

- $\circ$ Al crearlo.
- lo En PL/SQL los objetos no pueden ser ordenados.
- $\odot$ **Mediante las funciones mapa y las funciones de orden.**

# **5.- Disparadores.**

#### <span id="page-43-0"></span>**Caso práctico**

*Juan y María ya han hecho un paquete en el que tienen agrupadas las funciones más usuales que* realizan sobre la base de datos de juegos on-line. Sin embargo, María ve que hay cosas que aún no *pueden controlar. Por ejemplo,María quiere que la clave y el usuario de un jugador o jugadora no* puedan ser la misma y eso no sabe cómo hacerlo. Juan le dice que para ese cometido están los *disparadores y sin más dilaciones se pone a explicarle a María para qué sirven y cómo utilizarlos.*

En este apartado vamos a tratar una herramienta muy potente proporcionada por PL/SQL para programar nuestra base de datos que son los disparadores o triggers en inglés.

Pero, ¿qué es un disparador?

Un disparador no es más que un procedimiento que es ejecutado cuando se realiza alguna sentencia de manipulación de datos sobre una tabla dada y bajo unas circunstancias establecidas a la hora de definirlo.

Por lo que un disparador puede ser usado para:

- $\checkmark$  Llevar a cabo auditorías sobre la historia de los datos en nuestra base de datos.
- $\checkmark$  Garantizar complejas reglas de integridad.
- Automatizar la generación de valores derivados de columnas.
- $\checkmark$  Etc.

Cuando diseñamos un disparador debemos tener en cuenta que:

- $\checkmark$  No debemos definir disparadores que dupliquen la funcionalidad que ya incorpora Oracle.
- $\checkmark$  Debemos limitar el tamaño de nuestros disparadores, y si estos son muy grandes codificarlos por medio de subprogramas que sean llamados desde el disparador.
- $\checkmark$  Cuidar la creación de disparadores recursivos.

Un disparador puede ser lanzado antes o después de realizar la operación que lo lanza. Por lo que tendremos disparadores **BEFORE** y disparadores **AFTER.** 

Un disparador puede ser lanzado una vez por sentencia o una vez por cada fila a la que afecta. Por lo que tendremos disparadores de sentencia y disparadores de fila.

Un disparador puede ser lanzado al insertar, al actualizar o al borrar de una tabla, por lo que tendremos disparadores INSERT, UPDATE O DELETE (o mezclados).

#### **En PL/SQL sólo podemos definir disparadores de fila.**

О Verdadero **Falso** *Efectivamente, ya que también podemos definir disparador de sentencia.*

**La diferente entre un disparador de fila y uno de sentencia es que el de fila es lanzado una vez por fila a la que afecta la sentencia y el de sentencia es lanzado una sola vez.**

**Verdadero C Falso** 

# <span id="page-43-1"></span>**5.1.- Definición de disparadores.**

Por lo visto anteriormente, para definir un disparador deberemos indicar si será lanzado antes o después de la ejecución de la sentencia que lo lanza, si se lanzará una vez por sentencia o una vez por fila a la que afecta, y si será lanzado al insertar y/o al actualizar y/o al borrar. La sintaxis que seguiremos para definir un disparador será la siguiente:

CREATE [OR REPLACE] TRIGGER nombre momento acontecimiento ON tabla [[REFERENCING (old AS alias\_old|new AS alias\_new) FOR EACH ROW [WHEN condicion]] bloque\_PL/SQL;

Donde nombre nos indica el nombre que le damos al disparador, momento nos dice cuando será lanzado el disparador (BEFORE o AFTER), acontecimiento será la acción que provoca el lanzamiento del disparador (INSERT y/oDELETE y/o UPDATE). REFERENCING y WHEN sólo podrán ser utilizados con disparadores para filas. REFERENCING nos permite asignar un alias a los valores NEW O/y OLD de las filas afectadas por la operación, y WHEN nos permite indicar al disparador que sólo sea lanzado cuando sea TRUE una cierta condición evaluada para cada fila afectada.

En un disparador de fila, podemos acceder a los valores antiguos y nuevos de la fila afectada por la operación, referenciados como  $\frac{1}{10}$ :  $\frac{1}{100}$  y  $\frac{1}{100}$  (de ahí que podamos utilizar la opción REFERENCING para asignar un alias). Si el disparador es lanzado al insertar, el valor antiguo no tendrá sentido y el valor nuevo será la fila que estamos insertando. Para un disparador lanzado al actualizar el valor antiguo contendrá la fila antes de actualizar y el valor nuevo contendrá la fila que vamos actualizar. Para un disparador lanzado al borrar sólo tendrá sentido el valor antiguo.

En el cuerpo de un disparador también podemos acceder a unos predicados que nos dicen qué tipo de operación se está llevando a cabo, que son: INSERTING, UPDATING y DELETING.

Un disparador de fila no puede acceder a la tabla asociada. Se dice que esa tabla está mutando. Si un disparador es lanzado en cascada por otro disparador, éste no podrá acceder a ninguna de las tablas asociadas, y así recursivamente.

```
CREATE TRIGGER prueba BEFORE UPDATE ON agentes
FOR EACH ROW
BEGIN
 ...
      SELECT identificador FROM agentes WHERE ... 
/*devolvería el error ORA-04091: table AGENTES is mutating, trigger/function may not see it*/
      ...
END;
/
```
Si tenemos varios tipos de disparadores sobre una misma tabla, el orden de ejecución será:

- $\checkmark$  Triggers before de sentencia.
- $\checkmark$  Triggers before de fila.
- $\checkmark$  Triggers after de fila.

SOL>DESC USER TRICGERS;

 $\checkmark$  Triggers after de sentencia.

Existe una vista del diccionario de datos con información sobre los disparadores: USER TRIGGERS;

![](_page_44_Picture_933.jpeg)

# <span id="page-44-0"></span>**5.2.- Ejemplos de disparadores.**

Ya hemos visto qué son los disparadores, los tipos que existen, cómo definirlos y algunas consideraciones a tener en cuenta a la hora de trabajar con ellos.

Ahora vamos a ver algunos ejemplos de su utilización con los que podremos comprobar la potencia que éstos nos ofrecen.

#### <span id="page-45-0"></span>**Ejercicio resuelto**

Como un agente debe pertenecer a una familia o una oficina pero no puede pertenecer a una familia y a una oficina a la vez, deberemos implementar un disparador para llevar a cabo esta restricción que Oracle no nos permite definir.

#### **Respuesta**:

Para este cometido definiremos un disparador de fila que saltará antes de que insertemos o actualicemos una fila en la tabla agentes, cuyo código podría ser el siguiente:

```
CREATE OR REPLACE TRIGGER integridad_agentes
BEFORE INSERT OR UPDATE ON agentes
FOR EACH ROW
BEGIN
      IF (:new.familia IS NULL and :new.oficina IS NULL) THEN
          RAISE APPLICATION ERROR(-20201, 'Un agente no puede ser huérfano');
      ELSIF (:new.familia IS NOT NULL and :new.oficina IS NOT NULL) THEN
         RAISE APPLICATION ERROR(-20202, 'Un agente no puede tener dos padres');
      END IF;
END;
/
```
#### <span id="page-45-1"></span>**Ejercicio resuelto**

Supongamos que tenemos una tabla de históricos para agentes que nos permita auditar las familias y oficinas por la que ha ido pasando un agente. La tabla tiene la fecha de inicio y la fecha de finalización del agente en esa familia u oficina, el identificador del agente, el nombre del agente, el nombre de la familia y el nombre de la oficina. Queremos hacer un disparador que inserte en esa tabla.

#### **Respuesta**:

Para llevar a cabo esta tarea definiremos un disparador de fila que saltará después de insertar, actualizar o borrar una fila en la tabla agentes, cuyo código podría ser el siguiente:

```
CREATE OR REPLACE TRIGGER historico_agentes
AFTER INSERT OR UPDATE OR DELETE ON agentes
FOR EACH ROW
DECLARE
     oficina VARCHAR2(40);
     familia VARCHAR2(40);
     ahora DATE := sysdate;
BEGIN
     IF INSERTING THEN
           IF (:new.familia IS NOT NULL) THEN
                SELECT nombre INTO familia FROM familias WHERE identificador = :new.familia;
                oficina := NULL;
          ELSIF
               SELECT nombre INTO oficina FROM oficinas WHERE identificador = :new.oficina;
                familia := NULL;
           END IF;
           INSERT INTO histagentes VALUES (ahora, NULL, :new.identificador, :new.nombre,
familia, oficina);
          COMMTT:
      ELSIF UPDATING THEN
          UPDATE histagentes SET fecha_hasta = ahora WHERE identificador = :old.identificador
and fecha hasta IS NULL;
           IF (:new.familia IS NOT NULL) THEN
                SELECT nombre INTO familia FROM familias WHERE identificador = :new.familia;
                oficina := NULL;
           ELSE
```

```
 SELECT nombre INTO oficina FROM oficinas WHERE identificador = :new.oficina;
                familia := NULL;
           END IF;
           INSERT INTO histagentes VALUES (ahora, NULL, :new.identificador, :new.identificador,
familia, oficina);
          COMMTT:
      ELSE
           UPDATE histagentes SET fecha_hasta = ahora WHERE identificador = :old.identificador
and fecha hasta IS NULL;
          COMMIT;
      END IF;
END;
/
```
#### <span id="page-46-0"></span>**Ejercicio resuelto**

Queremos realizar un disparador que no nos permita llevar a cabo operaciones con familias si no estamos en la jornada laboral.

#### **Respuesta**:

```
CREATE OR REPLACE TRIGGER jornada_familias
BEFORE INSERT OR DELETE OR UPDATE ON familias
DECLARE
     ahora DATE := sysdate;
BEGIN
    IF (TO CHAR(ahora, 'DY') = 'SAT' OR TO CHAR(ahora, 'DY') = 'SUN') THEN
         RAISE APPLICATION ERROR(-20301, 'No podemos manipular familias en fines de semana');
     END IF;
    IF (TO CHAR(ahora, 'HH24') < 8 OR TO CHAR(ahora, 'HH24') > 18) THEN
         RAISE APPLICATION_ERROR(-20302, 'No podemos manipular familias fuera del horario de
trabajo');
     END IF;
END;
/
```
# <span id="page-47-0"></span>**6.- Interfaces de programación de aplicaciones para lenguajes externos.**

#### **Caso práctico**

Juan y María tienen la base de datos de juegos on-line lista, pero no tienen claro si todo lo que han hecho lo tienen que utilizar desde dentro de la base de datos o si pueden reutilizar todo ese trabajo *desde otro lenguaje de programación desde el que están creando la interfaz web desde la que los jugadores y jugadoras se conectarán para jugar y desde la que también se conectará la administradora para gestionar la base de datos de una forma más amigable.*

En ese momento pasa Ada al lado y ambos la asaltan con su gran duda. Ada, muy segura, les *responde que para eso existen las interfaces de programación de aplicaciones o APIs, que les permiten acceder desde otros lenguajes de programación a la base de datos.*

*Llegados a este punto ya sabemos programar nuestra base de datos, pero al igual que a Juan y María te surgirá la duda de si todo lo que has hecho puedes aprovecharlo desde cualquier otro lenguaje de programación. La respuesta es la misma que dio Ada: SÍ.*

En este apartado te vamos a dar algunas referencias sobre las APIs para acceder a las bases de datos desde un lenguaje de programación externo. No vamos a ser exhaustivos ya que eso queda fuera del alcance de esta unidad e incluso de este módulo. Todo ello lo vas a estudiar con mucha más profundidad en otros módulos de este ciclo (o incluso ya lo conoces). Aquí sólo pretendemos que sepas que existen y que las puedes utilizar.

Las primeras APIs utilizadas para acceder a bases de datos Oracle fueron las que el mismo Oracle proporcionaba: Pro\*C, Pro\*Fortran y Pro\*Cobol. Todas permitían embeber llamadas a la base de datos en nuestro programa y a la hora de compilarlo, primero debíamos pasar el precompilador adecuado que trasladaba esas llamadas embebidas en llamadas a una librería utilizada en tiempo de ejecución. Sin duda, el más utilizado fue Pro\*C, ya que el lenguaje C y C++ tuvieron un gran auge.

**En los siguientes enlaces podrás obtener más información sobre Pro\*C y cómo crear un programa para acceder a nuestra base de datos.** <http://infolab.stanford.edu/~ullman/fcdb/oracle/or-proc.html> <http://www.helloworldexample.net/pro-c-hello-world-example.html>

Hoy día existen muchas más APIs para acceder a las bases de datos ya que tanto los lenguajes de programación como las tecnologías han evolucionado mucho. Antes la programación para la web casi no existía y por eso todos los programas que accedían a bases de datos lo hacían bien en local o bien a través de una red local. Hoy día eso sería impensable, de ahí que las APIs también hayan evolucionado mucho y tengamos una gran oferta a nuestro alcance para elegir la que más se adecue a nuestras necesidades.

**En los siguientes enlaces podrás ampliar información sobre algunas APIs muy comunes para acceder a bases de datos.** <http://www.oracle.com/technetwork/java/javase/tech/index-jsp-136101.html> <http://en.wikipedia.org/wiki/ODBC> <http://casidiablo.net/java-database-connectivity/>